# **root**

#### <span id="page-0-0"></span>Go Up

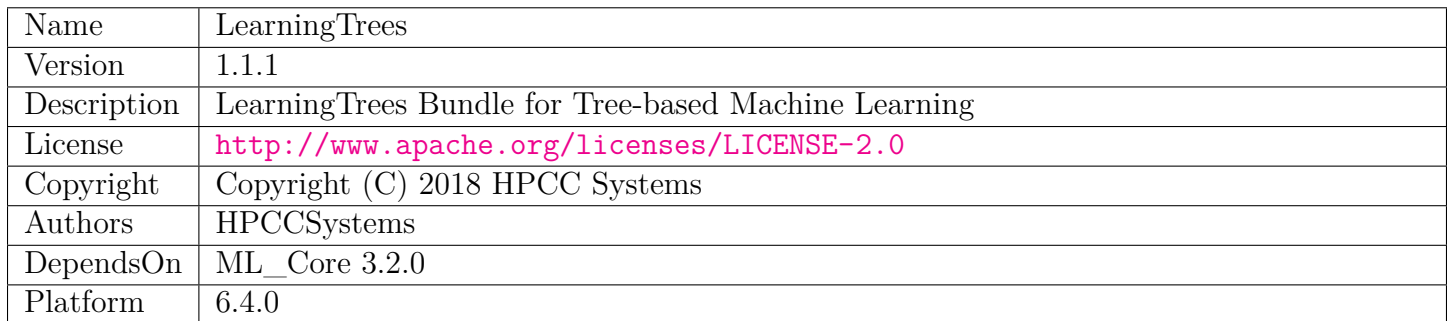

# **Table of Contents**

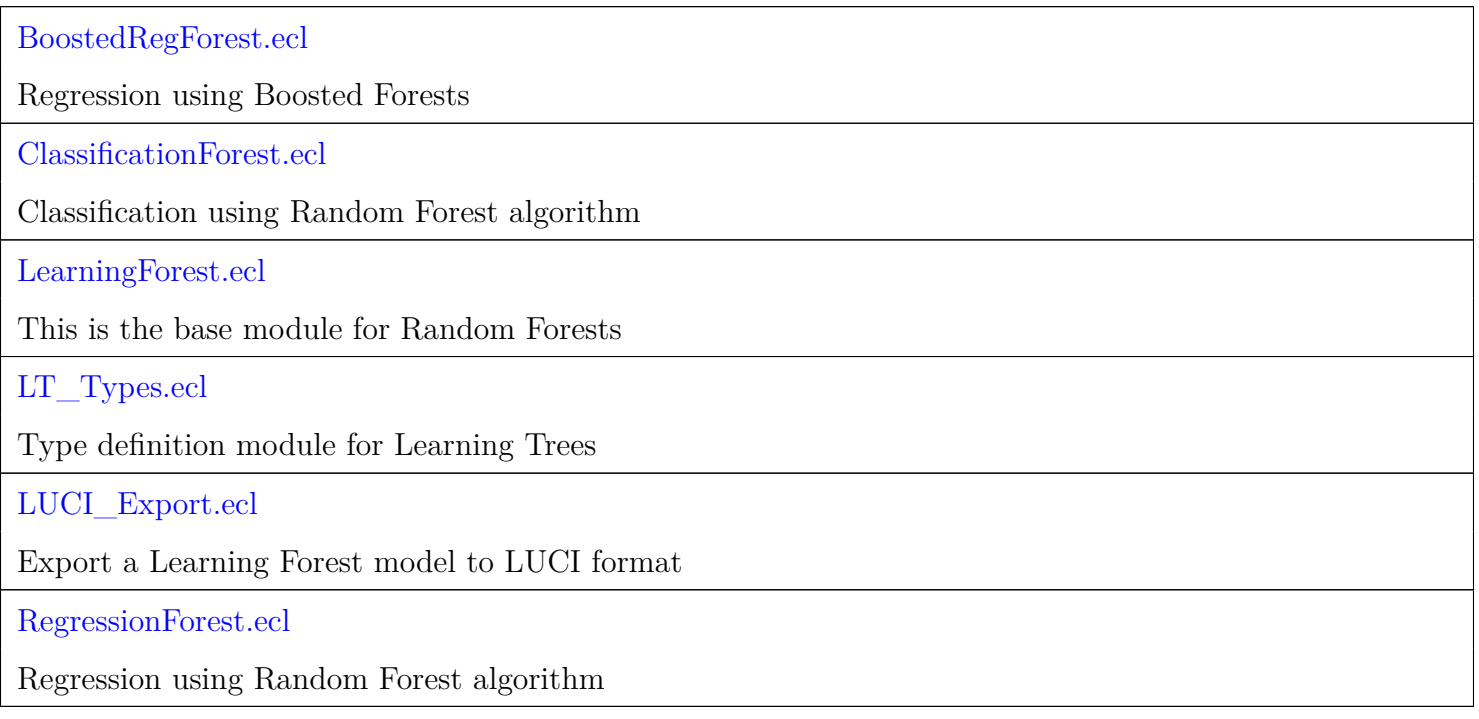

# **BoostedRegForest**

<span id="page-1-0"></span>[Go Up](#page-0-0)

# **IMPORTS**

ML\_Core | ML\_Core.Types | ML\_Core.Interfaces | LT\_Types | internal |

# **DESCRIPTIONS**

# **MODULE BoostedRegForest**

<span id="page-1-1"></span>**BoostedRegForest**

( UNSIGNED maxLevels=255, UNSIGNED forestSize=0, UNSIGNED maxTreeDepth=20, REAL8 learningRate=1.0, REAL8 earlyStopThreshold=.0001, SET OF UNSIGNED nominalFields=[])

Regression using Boosted Forests.

Boosted Forests (BF) are a combination of Gradient Boosted Trees (GBT) and Random Forests (RF). They provide accuracy at least as good as GBTs with the ease of use of RFs. They utilize Boosting to enhance the accuracy of Random Forests.

Layers of Random Forests are constructed, each attempting to compensate for the cumulative error of the forests before it.

A Boosted Forest with a forest size of 1 is essentially the same as a GBT. While this is supported, it is not recommended. BFs with forest size  $\geq$  10 have characteristics superior to both RF and GBT. They generally provide accuracy higher than RFs, and better than or equal that of expertly regularized GBTs. Yet they require no regularization, work well with default parameters, and are as easy to use as RFs.

BFs provide an early-stopping capability. This allows the number of boosting iterations (i.e. maxLevels) to be specified at a high level (default 999), but only boosts for as many iterations as necessary to maximize accuracy. In normal practice, boosting will stop long before the default maxLevels is reached.

Boosted Forests share most of the benefits and limitations of Random Forests:

- Random Forests provide an effective method for regression. They are known to be one of the best out-of-the-box methods as there are few assumptions made regarding the nature of the data or its relationships.
- Random Forests can effectively manage large numbers of features, and will automatically choose the most relevant features.
- Regression Forests can handle non-linear and discontinuous relationships among features.
- A limitation of Regression Forests is that they provide no extrapolation beyond the bounds of the training data. The training set should extend to the limits of expected feature values.

This implementation allows both Ordinal (discrete or continuous) and Nominal (unordered categorical values) for the independent (X) features. There is therefore, no need to one-hot encode categorical features. Nominal features should be identified by including their feature 'number' in the set of 'nominalFields'.

Boosted Forests support the Myriad interface meaning that multiple independent models can be computed with a single call (see ML\_Core.Types for information on using the Myriad feature).

Notes on use of NumericField layouts:

- Work-item ids ('wi' field) are not required to be sequential, though they must be positive numbers. It is a good practice to assign  $wi = 1$  when only one work-item is used.
- Record Ids ('id' field) are not required to be sequential, though slightly faster performance will result if they are sequential (i.e. 1 .. numRecords) for each work-item.
- Feature numbers ('number' field) are not required to be sequential, though slightly faster performance will result if they are (i.e. 1 .. numFeatures) for each work-item.

While we recommend use of the default training parameters, we do allow override of these parameters in order to attempt further regularization or optimization, or in cases where you must use straight GBTs.

Here are some guidelines for setting these parameters:

- It is not recommended to use forest sizes between 2 and 9. A forest size of 10 is the minimum to provide effective RF generalization. Forests in this range behave somewhere between GBT and BF, and will probably require regularization.
- There are three regularization parameters: maxDepthPerTree, learningRate, and maxLevels (i.e. the number of boosting iterations). These all interact. If early stopping is enabled (i.e. earlyStopThreshold  $> 0$ , then it is not necessary to regularize maxLevels as it will be automatically determined. For GBT (i.e. treesPerLevel  $= 1$ ), it is necessary to regularize at least the other two parameters in order to achieve reasonable results.
- For forest Size  $> 9$ , these parameters have minimal effect, though slight gains may be possible in certain circumstances.
- For GBT (forest Size  $= 1$ ), smaller sizes of maxTreeDepth (3-10) are recommended, as are low values for learning Rate  $(< .5)$ .
- For BF (forest Size  $> 9$ ), moderate values are likely to provide optimal results: maxTreeDepth between 7 and 30 and learningRate between .5 and 1.0 might generate good results.
- **PARAMETER** earlyStopThreshold || REAL8 A threshold against the RVR (Residual Variance Ratio) to enable early stopping. The default threshold (recommended) is .0001, which indicates that we will stop when 99.99% of the variance in the original data has been explained by the model. Setting this value to zero disables early stopping (not recommended).
- **PARAMETER nominalFields** ||| SET ( UNSIGNED8 ) An optional set of field 'numbers' that represent Nominal (i.e. unordered, categorical) values. Specifying the nominal fields improves run-time performance on these fields and often improves accuracy as well. Binary fields (fields with only two values) need not be included here as they can be considered either ordinal or nominal. The default is to treat all fields as ordered. Note that this feature should only be used if all of the independent data for all work-items use the same record format, and therefore have the same set of nominal fields.
- **PARAMETER** maxLevels ||| UNSIGNED8 The maximum number of boosting iterations to perform. This is overridden by early stopping, and is primarily a failsafe in case the data is non-separable. Default (recommended) is 999.
- **PARAMETER forestSize** || UNSIGNED8 The number of trees to use in each Random Forest level. The default (recommended) is zero, which indicates that it should be automatically determined by the software.
- **PARAMETER** maxTreeDepth ||| UNSIGNED8 The depth to which trees are grown. Smaller numbers provide weaker learners that are needed for GBT purposes. The default (recommended) is 20.
- **PARAMETER** learningRate || REAL8 The distance along the gradient to proceed on each boosting iteration. The default (recommended) is 1.0.
- **PARENT irregression2** <irregression2/pkg.toc.tex>

#### **Children**

- 1. [Accuracy](#page-4-0) : Assess the accuracy of a set of predictions
- 2. [GetModel](#page-4-1) : Fit a model that maps independent data  $(X)$  to its prediction of  $(Y)$
- 3. [Predict](#page-5-0) : Predict a set of data points using a previously fitted model
- 4. [GetModelStats](#page-6-0) : Get summary statistical information about the model
- 5. [Model2Nodes](#page-6-1) : Extract the set of tree nodes from a model

#### 6. [FeatureImportance](#page-7-0) :

Determine the relative importance of features in the decision process of the model

## **FUNCTION Accuracy**

#### <span id="page-4-0"></span>[BoostedRegForest](#page-1-1) \

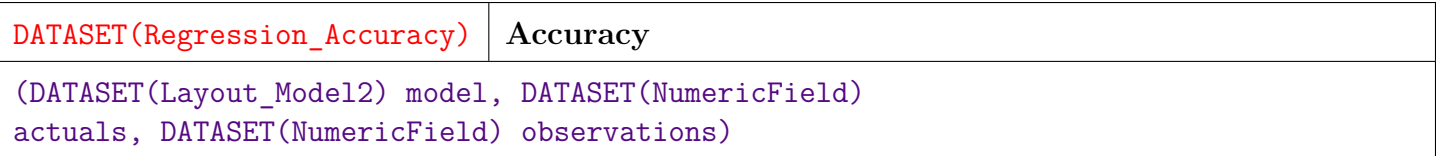

Assess the accuracy of a set of predictions. This is equivalent to calling predict and then Analysis.Regression.Accuracy.

- **PARAMETER observations** || TABLE ( NumericField ) The independent data upon which the accuracy assessment is to be based.
- **PARAMETER actuals** || TABLE ( NumericField ) The actual values of the dependent variable to compare with the predictions.
- **PARAMETER model** ||| TABLE ( Layout\_Model2 ) The model as returned from GetModel
- **RETURN TABLE ( { UNSIGNED2 wi , UNSIGNED4 regressor , REAL8 R2 , REAL8 MSE , REAL8 RMSE } )** — Accuracy statistics (see Types.Regression\_Accuracy for details)

#### **OVERRIDE**

## **FUNCTION GetModel**

<span id="page-4-1"></span>[BoostedRegForest](#page-1-1) \

**GetModel**

(DATASET(NumericField) independents, DATASET(NumericField) dependents)

Fit a model that maps independent data  $(X)$  to its prediction of  $(Y)$ .

- **PARAMETER dependents** ||| TABLE ( NumericField ) The dependent variable in NumericField format. The 'number' field is not used as only one dependent variable is currently supported. For consistency, it should be set to 1.
- **PARAMETER** independents || TABLE ( NumericField ) The set of independent data in NumericField format.
- **RETURN TABLE ( Layout\_Model2 )** Model in Layout\_Model2 format describing the fitted forest.
- **SEE** ML Core.Types.NumericField, ML Core.Types.Layout Model2

#### **OVERRIDE**

## **FUNCTION Predict**

<span id="page-5-0"></span>[BoostedRegForest](#page-1-1) \

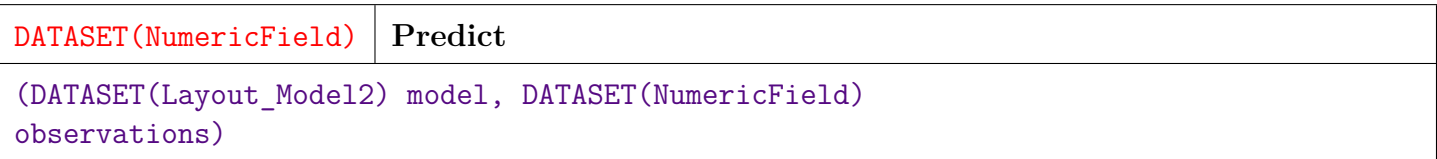

Predict a set of data points using a previously fitted model.

- **PARAMETER** mod  $\|$  A model previously returned by GetModel in Layout\_Model2 format.
- **PARAMETER observations** || TABLE ( NumericField ) The set of independent data in NumericField format.

**PARAMETER model** ||| TABLE ( Layout\_Model2 ) — No Doc

**RETURN TABLE ( { UNSIGNED2 wi , UNSIGNED8 id , UNSIGNED4 number , REAL8 value } )** — A NumericField dataset that provides a prediction for each record in observations.

#### **OVERRIDE**

## **FUNCTION GetModelStats**

<span id="page-6-0"></span>[BoostedRegForest](#page-1-1) \

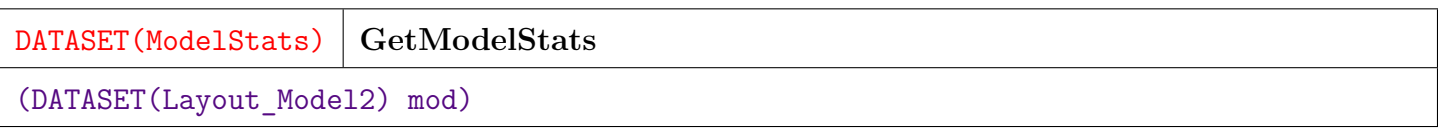

Get summary statistical information about the model.

**PARAMETER** mod ||| TABLE (Layout Model2 ) — A model previously returned from GetModel.

**RETURN TABLE ( { UNSIGNED2 wi , UNSIGNED8 treeCount , UNSIGNED8 minTreeDepth , UNSIGNED8 maxTreeDepth , REAL8 avgTreeDepth , UNSIGNED8 minTreeNodes , UNSIGNED8 maxTreeNodes , REAL8 avgTreeNodes , UNSIGNED8 totalNodes , UNSIGNED8 minSupport , UNSIGNED8 maxSupport , REAL8 avgSupport , REAL8 avgSupportPerLeaf , UNSIGNED8 maxSupportPerLeaf , REAL8 avgLeafDepth , UNSIGNED8 minLeafDepth , UNSIGNED8 bfLevel } )** — A single ModelStats record per work-item, containing information about the model for that work-item.

**SEE** LT\_Types.ModelStats

## **FUNCTION Model2Nodes**

<span id="page-6-1"></span>[BoostedRegForest](#page-1-1) \

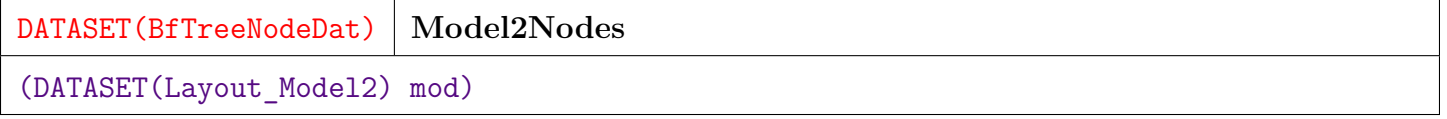

Extract the set of tree nodes from a model.

**PARAMETER** mod ||| TABLE ( Layout Model2 ) — A model as returned from GetModel.

**RETURN TABLE ( { UNSIGNED4 treeId , UNSIGNED8 nodeId , UNSIGNED8 parentId , BOOLEAN isLeft , UNSIGNED2 wi , UNSIGNED8 id , UNSIGNED4 number , REAL8 value , BOOLEAN isOrdinal , UNSIGNED2 level , INTEGER4 origId , REAL8 depend , UNSIGNED8 support , REAL8 ir , REAL8 observWeight , UNSIGNED2 bfLevel } )** — Set of tree nodes representing the fitted forest in DATASET(TreeNodeDat) format.

## **FUNCTION FeatureImportance**

<span id="page-7-0"></span>[BoostedRegForest](#page-1-1) \

**FeatureImportance** (DATASET(Layout\_Model2) mod)

Determine the relative importance of features in the decision process of the model. Calculate feature importance using the Mean Decrease Impurity (MDI) method from "Understanding Random Forests: by Gilles Loupe (https://arxiv.org/pdf/1407.7502.pdf) and due to Breiman [2001, 2002].

Each feature is ranked by:

SUM for each branch node in which feature appears (across all trees): (impurity\\_reduction \* number of nodes split) / numTrees.

**PARAMETER** mod ||| TABLE (Layout\_Model2 ) — The model to use for ranking of feature importance.

**RETURN TABLE ( { UNSIGNED2 wi , UNSIGNED4 number , REAL8 importance , UNSIGNED8 uses } )** — DATASET(FeatureImportanceRec), one per feature per wi.

**SEE** LT\_Types.FeatureImportanceRec

# **ClassificationForest**

<span id="page-8-0"></span>[Go Up](#page-0-0)

# **IMPORTS**

LT\_Types | ML\_Core.Types | ML\_Core | ML\_Core.Interfaces | internal |

# **DESCRIPTIONS**

# **MODULE ClassificationForest**

<span id="page-8-1"></span>**ClassificationForest** (UNSIGNED numTrees=100, UNSIGNED featuresPerNode=0, UNSIGNED maxDepth=100, SET OF UNSIGNED nominalFields=[], BOOLEAN balanceClasses=FALSE)

Classification using Random Forest algorithm.

This module implements Random Forest classification as described by Breiman, 2001 with extensions. (see https://www.stat.berkeley.edu/˜breiman/randomforest2001.pdf)

Random Forests provide a very effective method for classification with few assumptions about the nature of the data. They are known to be one of the best out-of-the-box methods as there are few assumptions made regarding the nature of the data or its relationship to classes. Random Forests can effectively manage large numbers of features, and will automatically choose the most relevant features. Random Forests inherently support multi-class problems. Any number of class labels can be used.

This implementation supports both Numeric (discrete or continuous) and Nominal (unordered categorical values) for the independent (X) features. There is therefore, no need to one-hot encode categorical features. Nominal features should be identified by including their feature 'number' in the set of 'nominalFields' in GetModel.

RegressionForest supports the Myriad interface meaning that multiple independent models can be computed with a single call (see ML\_Core.Types for information on using the Myriad feature).

Notes on use of NumericField and DiscreteField layouts:

- Work-item ids ('wi' field) are not required to be sequential, though they must be positive numbers. It is a good practice to assign  $wi = 1$  when only one work-item is used.
- Record Ids ('id' field) are not required to be sequential, though slightly faster performance will result if they are sequential (i.e. 1 .. numRecords) for each work-item.
- Feature numbers ('number' field) are not required to be sequential, though slightly faster performance will result if they are (i.e. 1 .. numFeatures) for each work-item.
- **PARAMETER balanceClasses** ||| BOOLEAN An optional Boolean parameter. If true, it indicates that the voting among trees should be biased inversely to the frequency of the class for which it is voting. This may help in scenarios where there are far more samples of certain classes than of others. The default is to not balance (i.e. FALSE).
- **PARAMETER** maxDepth  $\| \$  UNSIGNED8 The deepest to grow any tree in the forest. The default is 100, which is adequate for most purposes. Increasing this value for very large and complex problems my provide slightly greater accuracy at the expense of much greater runtime.
- **PARAMETER nominalFields** ||| SET ( UNSIGNED8 ) An optional set of field 'numbers' that represent Nominal (i.e. unordered, categorical) values. Specifying the nominal fields improves run-time performance on these fields and may improve accuracy as well. Binary fields (fields with only two values) need not be included here as they can be considered either ordinal or nominal. The default is to treat all fields as ordered. Note that this feature should only be used if all of the independent data for all work-items use the same record format, and therefore have the same set of nominal fields.
- **PARAMETER featuresPerNode** ||| UNSIGNED8 The number of features to choose among at each split in each tree. This number of features will be chosen at random from the full set of features. The default (0) uses the square root of the number of features provided, which works well for most cases.
- **PARAMETER** numTrees  $\|$  UNSIGNED8 The number of trees to create in the forest for each work-item. This defaults to 100, which is adequate for most cases. Increasing this parameter generally results in less variance in accuracy between runs, at the expense of greater run time.

**PARENT LearningForest** <LearningForest.ecl.tex>

**PARENT iclassify2** <iclassify2/pkg.toc.tex>

#### **Children**

- 1. [GetModelStats](#page-10-0) : Get summary statistical information about the model
- 2. [Model2Nodes](#page-11-0) : Extract the set of tree nodes from a model
- 3. [Accuracy](#page-11-1) : Return accuracy metrics for the given set of test data This is equivalent to calling Predict followed by Analysis.Classification.Accuracy(. . . )

4. [FeatureImportance](#page-13-0) :

Determine the relative importance of features in the decision process of the model

- 5. [AccuracyByClass](#page-13-1) : Return class-level accuracy by class metrics for the given set of test data
- 6. [GetModel](#page-14-0) : Fit and return a model that maps independent data  $(X)$  to its predicted class  $(Y)$
- 7. [Classify](#page-15-0) : Classify a set of data points using a previously fitted model
- 8. [DecisionDistanceMatrix](#page-15-1) :

Calculate a matrix of distances between data points in Random Forest Decision Space (RFDS)

- 9. [ConfusionMatrix](#page-16-0) : Return the confusion matrix for a set of test data
- 10. [GetClassProbs](#page-17-0) : Calculate the 'probability' that each data point is in each class
- 11. [Model2ClassWeights](#page-18-0) : Extract the set of class weights from the model
- 12. [UniquenessFactor](#page-19-0) : Uniqueness Factor is an experimental metric that determines how far a given point is (in Random Forest Decision Distance) from a set of other points
- 13. [CompressModel](#page-19-1) : Compress and cleanup the model This function is provided to reduce the size of a model by compressing out branches with only one child

## **FUNCTION GetModelStats**

<span id="page-10-0"></span>[ClassificationForest](#page-8-1) \

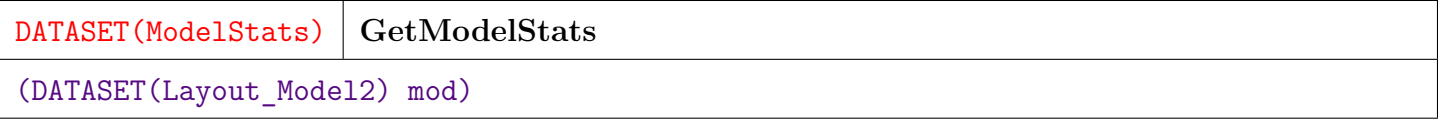

Get summary statistical information about the model.

**PARAMETER** mod ||| TABLE (Layout Model2 ) — A model previously returned from GetModel.

**RETURN TABLE ( { UNSIGNED2 wi , UNSIGNED8 treeCount , UNSIGNED8 minTreeDepth , UNSIGNED8 maxTreeDepth , REAL8 avgTreeDepth , UNSIGNED8 minTreeNodes , UNSIGNED8 maxTreeNodes , REAL8 avgTreeNodes , UNSIGNED8 totalNodes , UNSIGNED8 minSupport , UNSIGNED8 maxSupport , REAL8 avgSupport , REAL8 avgSupportPerLeaf , UNSIGNED8 maxSupportPerLeaf , REAL8 avgLeafDepth , UNSIGNED8 minLeafDepth , UNSIGNED8 bfLevel } )** — A single ModelStats record per work-item, containing information about the model for that work-item.

## **FUNCTION Model2Nodes**

<span id="page-11-0"></span>[ClassificationForest](#page-8-1) \

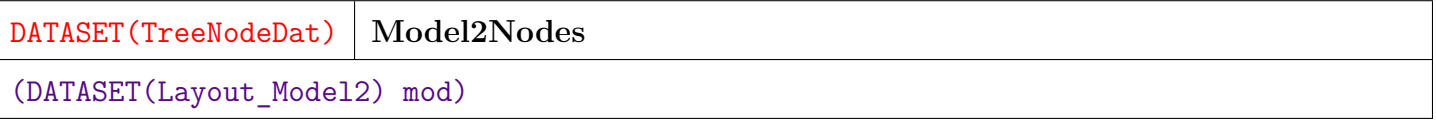

Extract the set of tree nodes from a model.

**PARAMETER** mod ||| TABLE ( Layout\_Model2 ) — A model as returned from GetModel.

**RETURN TABLE ( { UNSIGNED4 treeId , UNSIGNED8 nodeId , UNSIGNED8 parentId , BOOLEAN isLeft , UNSIGNED2 wi , UNSIGNED8 id , UNSIGNED4 number , REAL8 value , BOOLEAN isOrdinal , UNSIGNED2 level , INTEGER4 origId , REAL8 depend , UNSIGNED8 support , REAL8 ir , REAL8 observWeight } )** — Set of tree nodes representing the fitted forest in DATASET(TreeNodeDat) format.

**SEE** LT\_Types.TreeNodeDat

**INHERITED**

# **FUNCTION Accuracy**

#### <span id="page-11-1"></span>[ClassificationForest](#page-8-1) \

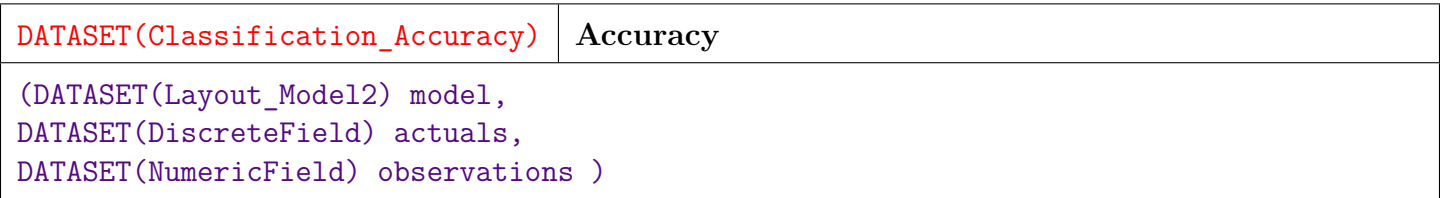

Return accuracy metrics for the given set of test data

This is equivalent to calling Predict followed by Analysis.Classification.Accuracy(. . . ).

Provides accuracy statistics as follows:

- errCount The number of misclassified samples.
- errPct The percentage of samples that were misclasified  $(0.0 1.0)$ .
- RawAccuracy The percentage of samples properly classified  $(0.0 1.0)$ .
- PoD Power of Discrimination. Indicates how this classification performed relative to a random guess of class. Zero or negative indicates that the classification was no better than a random guess. 1.0 indicates a perfect classification. For example if there are two equiprobable classes, then a random guess would be right about 50% of the time. If this classification had a Raw Accuracy of 75%, then its PoD would be .5 (half way between a random guess and perfection).
- PoDE Power of Discrimination Extended. Indicates how this classification performed relative to guessing the most frequent class (i.e. the trivial solution). Zero or negative indicates that this classification is no better than the trivial solution. 1.0 indicates perfect classification. For example, if 95% of the samples were of class 1, then the trivial solution would be right 95% of the time. If this classification had a raw accuracy of 97.5%, its PoDE would be .5 (i.e. half way between trivial solution and perfection).

Normally, this should be called using data samples that were not included in the training set. In that case, these statistics are considered Out-of-Sample error statistics. If it is called with the X and Y from the training set, it provides In-Sample error statistics, which should never be used to rate the classification model.

- **PARAMETER** observations || TABLE ( NumericField ) The independent (explanatory) values on which to base the test.
- **PARAMETER actuals** || TABLE ( DiscreteField ) The actual class values associated with the observations.
- **PARAMETER** model ||| TABLE ( Layout Model2 ) The encoded model as returned from GetModel.
- **RETURN TABLE ( { UNSIGNED2 wi , UNSIGNED4 classifier , UNSIGNED8 recCnt , UNSIGNED8 errCnt , REAL8 Raw\_Accuracy , REAL8 PoD , REAL8 PoDE } )** — DATSET(Classification Accuracy), one record per work-item.

**SEE** Types.Classification Accuracy

#### **OVERRIDE**

### **FUNCTION FeatureImportance**

<span id="page-13-0"></span>[ClassificationForest](#page-8-1) \

**FeatureImportance**

(DATASET(Layout\_Model2) mod)

Determine the relative importance of features in the decision process of the model. Calculate feature importance using the Mean Decrease Impurity (MDI) method from "Understanding Random Forests: by Gilles Loupe (https://arxiv.org/pdf/1407.7502.pdf) and due to Breiman [2001, 2002].

Each feature is ranked by:

```
SUM for each branch node in which feature appears (across all trees):
   (impurity\ reduction * number of nodes split) / numTrees.
```
**PARAMETER** mod || TABLE (Layout\_Model2 ) — The model to use for ranking of feature importance.

**RETURN TABLE ( { UNSIGNED2 wi , UNSIGNED4 number , REAL8 importance , UNSIGNED8 uses } )** — DATASET(FeatureImportanceRec), one per feature per wi.

**SEE** LT\_Types.FeatureImportanceRec

**INHERITED**

### **FUNCTION AccuracyByClass**

#### <span id="page-13-1"></span>[ClassificationForest](#page-8-1) \

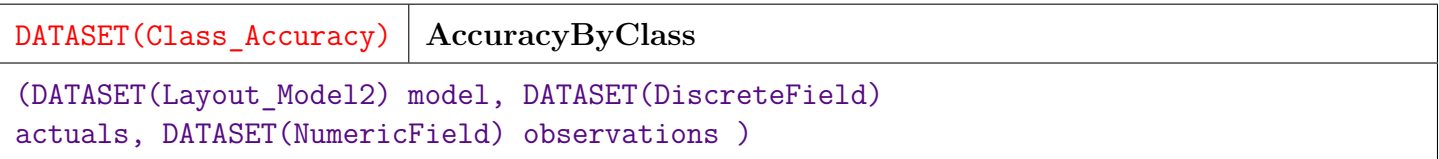

Return class-level accuracy by class metrics for the given set of test data.

This is equivalent to calling Predict followed by Analysis.Classification.AccuracyByClass(. . . ).

**PARAMETER observations** || TABLE ( NumericField ) — The independent (explanatory) values on which to base the test

- **PARAMETER actuals** || TABLE ( DiscreteField ) The actual class values associated with the observations.
- **PARAMETER** model ||| TABLE ( Layout Model2 ) The encoded model as returned from GetModel.

**RETURN TABLE ( { UNSIGNED2 wi , UNSIGNED4 classifier , INTEGER4 class , REAL8 precision, REAL8 recall, REAL8 FPR } )** — DATASET(Class\_Accuracy), one record per work-item per class.

**SEE** Types.Class Accuracy.

**OVERRIDE**

## **FUNCTION GetModel**

<span id="page-14-0"></span>[ClassificationForest](#page-8-1) \

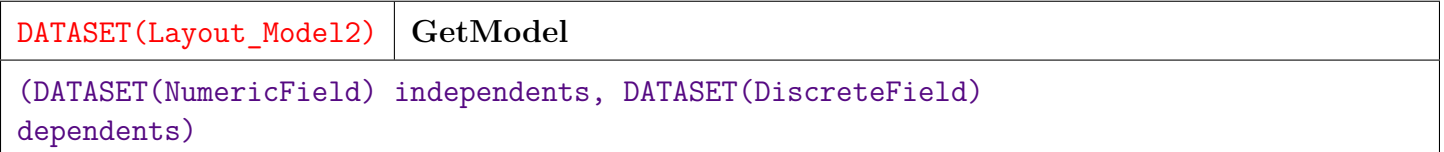

Fit and return a model that maps independent data  $(X)$  to its predicted class  $(Y)$ .

- **PARAMETER dependents** ||| TABLE ( DiscreteField ) The set of classes in DiscreteField format that correspond to the independent data i.e. same 'id'.
- **PARAMETER nominalFields**  $|||$  An optional set of field 'numbers' that represent Nominal (i.e. unordered, categorical) values. Specifying the nominal fields improves run-time performance on these fields and my improve accuracy as well. Binary fields (fields with only two values) need not be listed here as they can be considered either ordinal or nominal. Example: [3,5,7].
- **PARAMETER** independents || TABLE ( NumericField ) The set of independent data in NumericField format.
- **RETURN TABLE ( { UNSIGNED2 wi , REAL8 value , SET ( UNSIGNED4 ) indexes } )** — Model in Layout\_Model2 format describing the fitted forest.

**SEE** ML\_Core.Types.NumericField, ML\_Core.Types.DiscreteField, ML\_Core.Types.Layout\_Model2

#### **OVERRIDE**

## **FUNCTION Classify**

<span id="page-15-0"></span>[ClassificationForest](#page-8-1) \

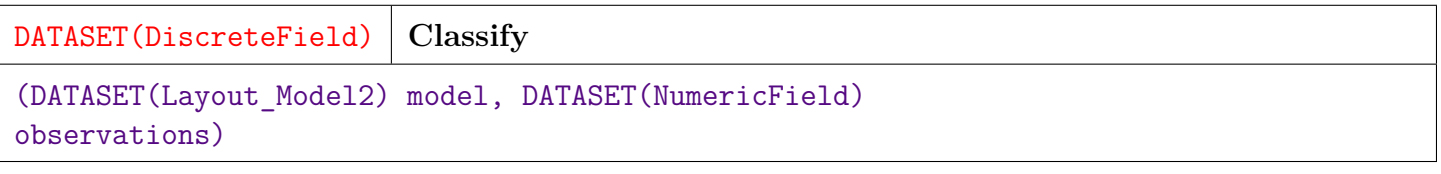

Classify a set of data points using a previously fitted model

- **PARAMETER observations** || TABLE ( NumericField ) The set of independent data to classify in NumericField format.
- **PARAMETER** model ||| TABLE (Layout Model2 ) A model previously returned by GetModel in Layout Model2 format.
- **RETURN TABLE ( { UNSIGNED2 wi , UNSIGNED8 id , UNSIGNED4 number , INTEGER4 value**  $\}$  ) — A Discrete Field dataset that indicates the predicted class of each item in observations.

#### **OVERRIDE**

### **FUNCTION DecisionDistanceMatrix**

<span id="page-15-1"></span>[ClassificationForest](#page-8-1) \

#### **DecisionDistanceMatrix**

(DATASET(Layout\_Model2) mod, DATASET(NumericField) X1, DATASET(NumericField) X2=empty\_data)

Calculate a matrix of distances between data points in Random Forest Decision Space (RFDS). This is an experimental method and may not scale to large numbers of data point combinations. Two sets of data points X1 and X2 are taken as parameters. A Decision Distance will be returned for every point in X1 to every point in X2. Therefore, if X1 has N points and X2 has M points, an N x M matrix of results will be produced. X2 may be omitted, in which case, an  $N \times N$  matrix will be produced with a Decision Distance for every pair of points in X1.

This metric represents a distance measure in the RFDS. As such, it provides a continuous measure of distance in a space that is highly non-linear and discontinuous relative to the training data. Distances in RFDS can be thought of as the number of binary decisions that separate two points in the tree. DD, however is a normalized metric  $0 \leq D D < 1$  that incorporates the depth of the decision tree. It is also averaged over all of the trees in the forest. It can possibly be viewed as an approximation of the relative Hamming Distances between points.

**PARAMETER** mod || TABLE (Layout Model2 ) — The Random Forest model on which to base the distances.

**PARAMETER X2** || TABLE ( NumericField ) — (Optional) DATASET(NumericField) of "to" points. If this parameter is omitted, the X1 will be used as both "to" and "from" points.

**PARAMETER X1** || TABLE ( NumericField ) — DATASET(NumericField) of "from" points.

**RETURN TABLE ( { UNSIGNED2 wi , UNSIGNED8 id , UNSIGNED4 number , REAL8 value** } ) — DATASET(NumericField) matrix where 'id' is the id of the "from" point and 'number' is the id of the "to" point. 'value' contains the DD metric between "from" and "to" points. Note that if the same point is in X1 and X2, there will be redundant metrics, since DD is a symmetric measure (i.e.  $DD(x1, x2) = DD(x2, x1)$ .

**INHERITED**

#### **FUNCTION ConfusionMatrix**

<span id="page-16-0"></span>[ClassificationForest](#page-8-1) \

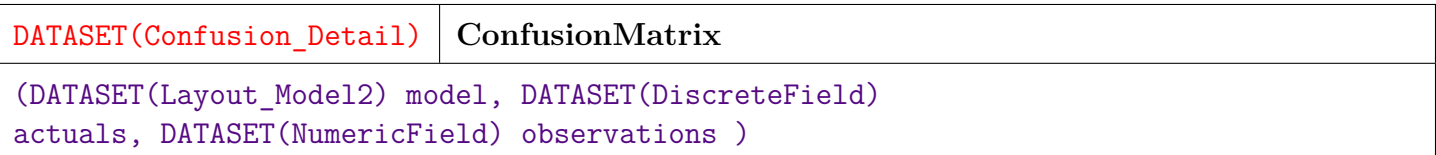

Return the confusion matrix for a set of test data. This is equivalent to calling Predict follwed by Analysis.Classification.ConfusionMatrix(. . . ).

The confusion matrix indicates the number of datapoints that were classified correctly or incorrectly for each class label.

The matrix is provided as a matrix of size numClasses x numClasses with fields as follows:

- $\bullet$  'wi' The work item id
- 'pred' the predicted class label (from Classify).
- 'actual' the actual (target) class label.
- 'samples' the count of samples that were predicted as 'pred', but should have been 'actual'.
- 'totSamples' the total number of samples that were predicted as 'pred'.
- 'pctSamples' the percentage of all samples that were predicted as 'pred', that should have been 'actual' (i.e. samples / totSamples)

This is a useful tool for understanding how the algorithm achieved the overall accuracy. For example: were the common classes mostly correct, while less common classes often misclassified? Which classes were most often confused? This should be called with test data that is independent of the training data in order to understand the out-of-sample (i.e. generalization) performance.

**PARAMETER** observations || TABLE ( NumericField ) — The independent (explanatory) values. **PARAMETER actuals** || TABLE ( DiscreteField ) — The actual class values. **PARAMETER** model ||| TABLE ( Layout\_Model2 ) — The encoded model as returned from GetModel.

**RETURN TABLE ( { UNSIGNED2 wi , UNSIGNED4 classifier , INTEGER4 actual\_class , INTEGER4 predict\_class , UNSIGNED4 occurs , BOOLEAN correct , REAL8 pctActual , REAL8 pctPred } )** — DATASET(Confusion\_Detail), one record per cell of the confusion matrix.

**SEE** Types.Confusion\_Detail.

#### **OVERRIDE**

## **FUNCTION GetClassProbs**

<span id="page-17-0"></span>[ClassificationForest](#page-8-1) \

DATASET(ClassProbs) **GetClassProbs**

```
(DATASET(Layout_Model2) model, DATASET(NumericField)
observations)
```
Calculate the 'probability' that each data point is in each class.

Probability is approximated by computing the proportion of trees that voted for each class for each data point, so should not be treated as a reliable measure of true probability.

**PARAMETER observations**  $\| \cdot \|$  TABLE ( NumericField ) — The set of independent data to classify in NumericField format.

**PARAMETER** model ||| TABLE (Layout\_Model2 ) — A model previously returned by GetModel in Layout Model2 format.

**RETURN TABLE ( { UNSIGNED2 wi , UNSIGNED8 id , INTEGER4 class , INTEGER4 cnt , REAL8 prob } )** — DATASET(ClassProbs), one record per datapoint (i.e. id) per class label. Class labels with zero votes are omitted.

**SEE** LT\_Types.ClassProbs

## **FUNCTION Model2ClassWeights**

<span id="page-18-0"></span>[ClassificationForest](#page-8-1) \

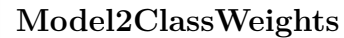

(DATASET(Layout\_Model2) mod)

Extract the set of class weights from the model.

Classes are weighted inversely proportional to their frequency in the training data.

Note that the class weights are based on a non-linear 'proportion' to avoid excess weight for classes with very low frequency.

These weights are only used when the 'balanceClasses' option is TRUE.

**PARAMETER** mod ||| TABLE ( Layout Model2 ) — A model as returned from GetModel.

**RETURN TABLE ( { UNSIGNED2 wi , INTEGER4 classLabel , REAL8 weight } )** — DATASET(ClassWeightRec) representing weight for each class label.

**SEE** LT\_Types.ClassWeightRec

### **FUNCTION UniquenessFactor**

<span id="page-19-0"></span>[ClassificationForest](#page-8-1) \

```
UniquenessFactor
(DATASET(Layout_Model2) mod, DATASET(NumericField) X1, DATASET(NumericField)
X2=empty data)
```
Uniqueness Factor is an experimental metric that determines how far a given point is (in Random Forest Decision Distance) from a set of other points. It may not scale to large numbers of data points. Uniqueness Factor looks at the Decision Distance from each point to every other point in a set. It is similar to Decision Distance (above), but rather than providing a distance of each "from" point to every "to" point, it provides the average distance of each "from" point to all of the "to" points. Like Decision Distance, UF lies on the interval:  $0 \le UF < 1$ . A high value of UF may indicate an anomolous data point, while a low value may indicate "typicalness" of a data point. It may therefore have utility for anomaly detection or conversely, for the identification of class prototypes (e.g. the members of a class with the lowest UF). In a two-step process one could potentially compute class prototypes and then look at the distance of a point from all class prototypes. This could result in a way to detect anomalies with respect to e.g., known usage patterns.

**PARAMETER** mod || TABLE (Layout\_Model2 ) — The Random Forest model on which to base the distances.

**PARAMETER X2** || TABLE ( NumericField ) — (Optional) DATASET(NumericField) of "to" points. If this parameter is omitted, the X1 will be used as both "to" and "from" points.

**PARAMETER X1** ||| TABLE ( NumericField ) — DATASET(NumericField) of "from" points.

**RETURN TABLE ( { UNSIGNED2 wi , UNSIGNED8 id , UNSIGNED4 number , REAL8 value } )** — DATASET(NumericField) matrix where 'id' is the id of the "from" point and 'value' contains the UF metric for the point. I.e. the average DD of the "from" point to all "to" points. The 'number' field is not used and is set to 1.

**INHERITED**

### **FUNCTION CompressModel**

<span id="page-19-1"></span>[ClassificationForest](#page-8-1) \

#### **CompressModel**

(DATASET(Layout\_Model2) mod)

Compress and cleanup the model This function is provided to reduce the size of a model by compressing out branches with only one child. These branches are a result of the RF algorithm, and do not affect the results of the model. This is an expensive operation, which is why it is not done as a matter of course. It reduces the size of the model somewhat, and therefore slightly speeds up any processing that uses the model, and reduces storage size. You may want to compress the model if storage is at a premium, or if the model is to be used many times (so that the slight performance gain is multiplied). This also makes the model somewhat more readable, and could be useful when analyzing the tree or converting it to another system (e.g. LUCI) for processing.

**PARAMETER** mod ||| TABLE ( Layout Model2 ) — Model as returned from GetModel in Layout\_Model2 format.

**RETURN TABLE ( { UNSIGNED2 wi , REAL8 value , SET ( UNSIGNED4 ) indexes } )** — The Compressed Model.

**SEE** ML Core.Types.Layout Model2

**INHERITED**

# **LearningForest**

<span id="page-21-0"></span>[Go Up](#page-0-0)

# **IMPORTS**

ML\_Core.Types | LT\_Types | ML\_Core | internal |

# **DESCRIPTIONS**

# <span id="page-21-1"></span>**MODULE LearningForest**

**LearningForest**

(UNSIGNED numTrees=100, UNSIGNED featuresPerNode=0, UNSIGNED maxDepth=100)

This is the base module for Random Forests. It implements the Random Forest algorithms as described by Breiman, 2001 (see https://www.stat.berkeley.edu/˜breiman/randomforest2001.pdf).

- **PARAMETER** maxDepth  $\| \text{UNSIGNED8} \text{The deepest to grow any tree in the forest. The default$ is 100, which is adequate for most purposes. Increasing this value for very large and complex problems my provide slightly greater accuracy at the expense of much greater runtime.
- **PARAMETER featuresPerNode** || UNSIGNED8 The number of features to choose among at each split in each tree. This number of features will be chosen at random from the full set of features. The default is the square root of the number of features provided, which works well for most cases.
- **PARAMETER numTrees**  $\|\|\$  UNSIGNED8 The number of trees to create as the forest for each work-item. This defaults to 100, which is adequate for most cases.

#### **Children**

1. [GetModelStats](#page-10-0) : Get summary statistical information about the model

- 2. [Model2Nodes](#page-11-0) : Extract the set of tree nodes from a model
- 3. [FeatureImportance](#page-13-0) :

Determine the relative importance of features in the decision process of the model

4. [DecisionDistanceMatrix](#page-15-1) :

Calculate a matrix of distances between data points in Random Forest Decision Space (RFDS)

- 5. [UniquenessFactor](#page-19-0) : Uniqueness Factor is an experimental metric that determines how far a given point is (in Random Forest Decision Distance) from a set of other points
- 6. [CompressModel](#page-19-1) : Compress and cleanup the model This function is provided to reduce the size of a model by compressing out branches with only one child

## **FUNCTION GetModelStats**

[LearningForest](#page-21-1) \

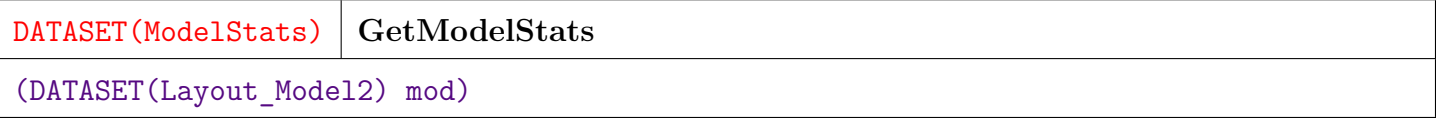

Get summary statistical information about the model.

**PARAMETER** mod ||| TABLE (Layout\_Model2 ) — A model previously returned from GetModel.

**RETURN TABLE ( { UNSIGNED2 wi , UNSIGNED8 treeCount , UNSIGNED8 minTreeDepth , UNSIGNED8 maxTreeDepth , REAL8 avgTreeDepth , UNSIGNED8 minTreeNodes , UNSIGNED8 maxTreeNodes , REAL8 avgTreeNodes , UNSIGNED8 totalNodes , UNSIGNED8 minSupport , UNSIGNED8 maxSupport , REAL8 avgSupport , REAL8 avgSupportPerLeaf , UNSIGNED8 maxSupportPerLeaf , REAL8 avgLeafDepth , UNSIGNED8 minLeafDepth , UNSIGNED8 bfLevel } )** — A single ModelStats record per work-item, containing information about the model for that work-item.

**SEE** LT\_Types.ModelStats

## **FUNCTION Model2Nodes**

[LearningForest](#page-21-1) \

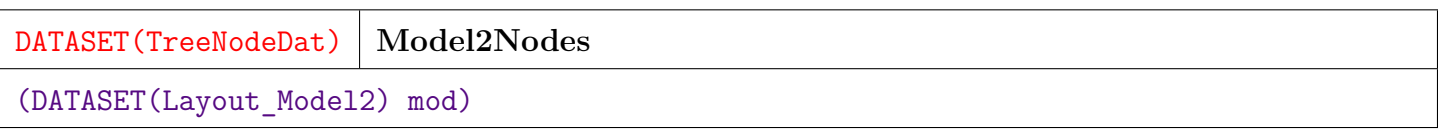

Extract the set of tree nodes from a model.

**PARAMETER** mod ||| TABLE ( Layout\_Model2 ) — A model as returned from GetModel.

#### **RETURN TABLE ( { UNSIGNED4 treeId , UNSIGNED8 nodeId , UNSIGNED8 parentId , BOOLEAN isLeft , UNSIGNED2 wi , UNSIGNED8 id , UNSIGNED4 number , REAL8 value , BOOLEAN isOrdinal , UNSIGNED2 level , INTEGER4 origId , REAL8 depend , UNSIGNED8 support , REAL8 ir , REAL8 observWeight } )** — Set of tree nodes representing the fitted forest in DATASET(TreeNodeDat) format.

**SEE** LT\_Types.TreeNodeDat

## **FUNCTION FeatureImportance**

[LearningForest](#page-21-1) \

**FeatureImportance** (DATASET(Layout\_Model2) mod)

Determine the relative importance of features in the decision process of the model. Calculate feature importance using the Mean Decrease Impurity (MDI) method from "Understanding Random Forests: by Gilles Loupe (https://arxiv.org/pdf/1407.7502.pdf) and due to Breiman [2001, 2002].

Each feature is ranked by:

SUM for each branch node in which feature appears (across all trees): (impurity\\_reduction \* number of nodes split) / numTrees.

**PARAMETER** mod || TABLE (Layout\_Model2 ) — The model to use for ranking of feature importance.

#### **RETURN TABLE ( { UNSIGNED2 wi , UNSIGNED4 number , REAL8 importance , UNSIGNED8 uses } )** — DATASET(FeatureImportanceRec), one per feature per wi.

**SEE** LT\_Types.FeatureImportanceRec

## **FUNCTION DecisionDistanceMatrix**

[LearningForest](#page-21-1) \

```
DecisionDistanceMatrix
```

```
(DATASET(Layout_Model2) mod, DATASET(NumericField) X1, DATASET(NumericField)
X2=empty_data)
```
Calculate a matrix of distances between data points in Random Forest Decision Space (RFDS). This is an experimental method and may not scale to large numbers of data point combinations. Two sets of data points X1 and X2 are taken as parameters. A Decision Distance will be returned for every point in X1 to every point in X2. Therefore, if X1 has N points and X2 has M points, an N x M matrix of results will be produced. X2 may be omitted, in which case, an N x N matrix will be produced with a Decision Distance for every pair of points in X1.

This metric represents a distance measure in the RFDS. As such, it provides a continuous measure of distance in a space that is highly non-linear and discontinuous relative to the training data. Distances in RFDS can be thought of as the number of binary decisions that separate two points in the tree. DD, however is a normalized metric  $0 \leq D_D < 1$  that incorporates the depth of the decision tree. It is also averaged over all of the trees in the forest. It can possibly be viewed as an approximation of the relative Hamming Distances between points.

**PARAMETER** mod || TABLE (Layout Model2 ) — The Random Forest model on which to base the distances.

**PARAMETER X2** || TABLE ( NumericField ) — (Optional) DATASET(NumericField) of "to" points. If this parameter is omitted, the X1 will be used as both "to" and "from" points.

**PARAMETER X1** ||| TABLE ( NumericField ) — DATASET(NumericField) of "from" points.

**RETURN TABLE ( { UNSIGNED2 wi , UNSIGNED8 id , UNSIGNED4 number , REAL8 value**  $\}$ ) — DATASET(NumericField) matrix where 'id' is the id of the "from" point and 'number' is the id of the "to" point. 'value' contains the DD metric between "from" and "to" points. Note that if the same point is in X1 and X2, there will be redundant metrics, since DD is a symmetric measure (i.e.  $DD(x1, x2) = DD(x2, x1)$ .

### **FUNCTION UniquenessFactor**

[LearningForest](#page-21-1) \

```
UniquenessFactor
(DATASET(Layout_Model2) mod, DATASET(NumericField) X1, DATASET(NumericField)
X2=empty_data)
```
Uniqueness Factor is an experimental metric that determines how far a given point is (in Random Forest Decision Distance) from a set of other points. It may not scale to large numbers of data points. Uniqueness Factor looks at the Decision Distance from each point to every other point in a set. It is similar to Decision Distance (above), but rather than providing a distance of each "from" point to every "to" point, it provides the average distance of each "from" point to all of the "to" points. Like Decision Distance, UF lies on the interval:  $0 \le UF < 1$ . A high value of UF may indicate an anomolous data point, while a low value may indicate "typicalness" of a data point. It may therefore have utility for anomaly detection or conversely, for the identification of class prototypes (e.g. the members of a class with the lowest UF). In a two-step process one could potentially compute class prototypes and then look at the distance of a point from all class prototypes. This could result in a way to detect anomalies with respect to e.g., known usage patterns.

- **PARAMETER** mod || TABLE (Layout Model2 ) The Random Forest model on which to base the distances.
- **PARAMETER X2** || TABLE ( NumericField ) (Optional) DATASET(NumericField) of "to" points. If this parameter is omitted, the X1 will be used as both "to" and "from" points.

**PARAMETER X1** ||| TABLE ( NumericField ) — DATASET(NumericField) of "from" points.

**RETURN TABLE ( { UNSIGNED2 wi , UNSIGNED8 id , UNSIGNED4 number , REAL8 value } )** — DATASET(NumericField) matrix where 'id' is the id of the "from" point and 'value' contains the UF metric for the point. I.e. the average DD of the "from" point to all "to" points. The 'number' field is not used and is set to 1.

#### **FUNCTION CompressModel**

[LearningForest](#page-21-1) \

#### **CompressModel**

(DATASET(Layout\_Model2) mod)

Compress and cleanup the model This function is provided to reduce the size of a model by compressing out branches with only one child. These branches are a result of the RF algorithm, and do not affect the results of the model. This is an expensive operation, which is why it is not done as a matter of course. It reduces the size of the model somewhat, and therefore slightly speeds up any processing that uses the model, and reduces storage size. You may want to compress the model if storage is at a premium, or if the model is to be used many times (so that the slight performance gain is multiplied). This also makes the model somewhat more readable, and could be useful when analyzing the tree or converting it to another system (e.g. LUCI) for processing.

**PARAMETER** mod ||| TABLE ( Layout Model2 ) — Model as returned from GetModel in Layout\_Model2 format.

**RETURN TABLE ( { UNSIGNED2 wi , REAL8 value , SET ( UNSIGNED4 ) indexes } )** — The Compressed Model.

**SEE** ML Core.Types.Layout Model2

# **LT\_Types**

<span id="page-27-0"></span>[Go Up](#page-0-0)

# **IMPORTS**

ML\_Core | ML\_Core.Types |

# **DESCRIPTIONS**

# <span id="page-27-1"></span>**MODULE LT\_Types**

#### **LT\_Types**

Type definition module for Learning Trees.

#### **Children**

- 1. [t\\_NodeId](#page-28-0) : Type definition for the node id field representing a tree node's id
- 2. [Forest\\_Model](#page-28-1) : Definition of the meaning of the indexes of the Forest Model variables
- 3. [Bf\\_Model](#page-36-0) : Definition of the meaning of the indexes of the Gradient Boosting Model variables
- 4. [GenField](#page-37-0) : GenField extends NumericField by adding an isOrdinal field
- 5. [TreeNodeDat](#page-38-0) :

This is the major working structure for building the forest

- 6. [BfTreeNodeDat](#page-40-0) : Main data structure for processing Boosted Forest
- 7. [ClassProbs](#page-41-0) : The probability that a given sample is of a given class
- 8. [NodeSummary](#page-41-1) : NodeSummary provides information to identify a given tree node
- 9. [SplitDat](#page-42-0) : SplitDat is used to hold information about a potential split
- 10. [NodeImpurity](#page-42-1) : NodeImpurity carries identifying information for a node as well as its impurity level It is based on the NodeSummary record type above, but includes an assessment of the 'impurity' of the data at this node (i.e
- 11. [wiInfo](#page-43-0) : Provides a summary of each work item for use in building the forest
- 12. [ModelStats](#page-43-1) : Model Statistics Record
- 13. [FeatureImportanceRec](#page-44-0) : Feature Importance Record describes the importance of each feature
- 14. [ClassWeightsRec](#page-45-0) : ClassWeightsRecord holds the weights associated with each class label
- 15. [LUCI\\_Scorecard](#page-45-1) : Structure used to describe the Scorecards for LUCI format export

## **ATTRIBUTE t\_NodeId**

<span id="page-28-0"></span>LT Types  $\setminus$ 

**t\_NodeId**

Type definition for the node id field representing a tree node's id

**RETURN UNSIGNED8** —

# **MODULE Forest\_Model**

<span id="page-28-1"></span> $LT_Types \setminus$  $LT_Types \setminus$ 

**Forest\_Model**

Definition of the meaning of the indexes of the Forest Model variables.

Ind1 enumerates the first index, which is used to determine which type of data is stored:

• nodes stores the list of tree nodes that describes the forest. The second index is just the sequential number of the node The third index is enumerated below (see Ind3 nodes).

- samples stores the set of sample indexes (i.e. ids) associated with each treeId. The second index represents the treeId. The third index represents the sample number. The value is the id of the sample in the original training dataset. {samples, treeId, sampleNum}  $\rightarrow$  origId.
- classWeights (ClassificationForest only) stores the weights associated with each class label. The second index represents the class label. The value is the weight. {classWeights, classLabel} -> weight. Class weights are only stored for Classification Forests.

#### **Children**

- 1. [Ind1](#page-29-0) : Index 1 represents the category of data within the model
- 2. [Ind3\\_Nodes](#page-31-0) : For tree node data (i.e

### **MODULE Ind1**

#### <span id="page-29-0"></span> $LT_Types \ \ Forest_Mode1$  $LT_Types \ \ Forest_Mode1$

**Ind1**

Index 1 represents the category of data within the model

- **VALUE** reserved  $= 1$ . Reserved for future use.
- **VALUE** nodes  $= 2$ . The set of tree nodes within the model.
- **VALUE** samples = 3. The particular record ids that are included in tree's sample .
- **VALUE** classWeights = 4. The weights assigned to each class (for ClassificationForest only).

#### **Children**

- 1. [reserved](#page-30-0) : No Documentation Found
- 2. [nodes](#page-30-1) : No Documentation Found
- 3. [samples](#page-30-2) : No Documentation Found
- 4. [classWeights](#page-31-1) : No Documentation Found

# **ATTRIBUTE reserved**

<span id="page-30-0"></span>[LT\\_Types](#page-27-1) \ [Forest\\_Model](#page-28-1) \ [Ind1](#page-29-0) \

t index reserved

No Documentation Found

**RETURN UNSIGNED4** —

## **ATTRIBUTE nodes**

<span id="page-30-1"></span> $LT_Types \ \epsilon$  $LT_Types \ \epsilon$  Model \ [Ind1](#page-29-0) \

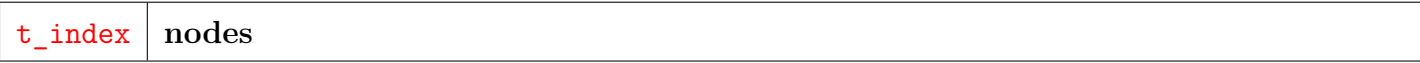

No Documentation Found

**RETURN UNSIGNED4** —

# **ATTRIBUTE samples**

<span id="page-30-2"></span>LT Types  $\setminus$  Forest Model  $\setminus$  [Ind1](#page-29-0)  $\setminus$ 

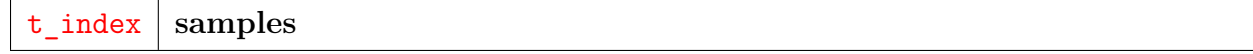

No Documentation Found

**RETURN UNSIGNED4** —

#### **ATTRIBUTE classWeights**

<span id="page-31-1"></span> $LT_Types \ \ Forest_Mode] \ \ Ind1 \ \$  $LT_Types \ \ Forest_Mode] \ \ Ind1 \ \$  $LT_Types \ \ Forest_Mode] \ \ Ind1 \ \$  $LT_Types \ \ Forest_Mode] \ \ Ind1 \ \$ 

t\_index **classWeights**

No Documentation Found

**RETURN UNSIGNED4** —

#### **MODULE Ind3\_Nodes**

<span id="page-31-0"></span> $LT$  Types  $\Gamma$  Forest Model  $\Gamma$ 

**Ind3\_Nodes**

For tree node data (i.e. Ind1 = nodes), the following constant definitions are used for the different fields of the tree-node. Note that Ind1 indicates tree nodes, Ind2 represents the different nodes and Ind3 defines the different fields. For example, the treeId for the first node would be stored at  $[2,1,1]$ . These correspond to the persisted fields of TreeNodeDat with similar names.

- **VALUE** treeID  $= 1$ . The tree identifier.
- **VALUE** level  $= 2$ . The level of the node within the tree.
- **VALUE** nodeId  $= 3$ . The nodeId of this node within the tree.
- **VALUE** parentId  $= 4$ . The parent node's nodeId.
- **VALUE** is Left  $= 5$ . Left  $\ell$  Right indicator of this node within it's parent's chilren.
- **VALUE** number  $= 6$ . The field number to split on.
- **VALUE** value  $= 7$ . The value to compare against.
- **VALUE** isOrd = 8. Indicator of ordered vs categorical data.
- **VALUE** depend  $= 9$ . The value to predict for samples in this leaf.
- **VALUE** support = 10. The number of datapoints from the training data that reached this node.
- **VALUE** if  $= 11$ . The 'impurity reduction' achieved by this branch.

#### **Children**

- 1. [treeId](#page-32-0) : No Documentation Found
- 2. [level](#page-32-1) : No Documentation Found
- 3. [nodeId](#page-33-0) : No Documentation Found
- 4. [parentId](#page-33-1) : No Documentation Found
- 5. [isLeft](#page-33-2) : No Documentation Found
- 6. [number](#page-34-0) : No Documentation Found
- 7. [value](#page-34-1) : No Documentation Found
- 8. [isOrd](#page-34-2) : No Documentation Found
- 9. [depend](#page-35-0) : No Documentation Found
- 10. [support](#page-35-1) : No Documentation Found
- 11. [ir](#page-35-2) : No Documentation Found

## **ATTRIBUTE treeId**

<span id="page-32-0"></span>[LT\\_Types](#page-27-1) \ [Forest\\_Model](#page-28-1) \ [Ind3\\_Nodes](#page-31-0) \

t index treeId

No Documentation Found

**RETURN UNSIGNED4** —

## **ATTRIBUTE level**

<span id="page-32-1"></span>[LT\\_Types](#page-27-1) \ [Forest\\_Model](#page-28-1) \ [Ind3\\_Nodes](#page-31-0) \

t\_index **level**

## **ATTRIBUTE nodeId**

<span id="page-33-0"></span>[LT\\_Types](#page-27-1) \ [Forest\\_Model](#page-28-1) \ [Ind3\\_Nodes](#page-31-0) \

t\_index | nodeId

No Documentation Found

**RETURN UNSIGNED4** —

# **ATTRIBUTE parentId**

<span id="page-33-1"></span>[LT\\_Types](#page-27-1) \ [Forest\\_Model](#page-28-1) \ [Ind3\\_Nodes](#page-31-0) \

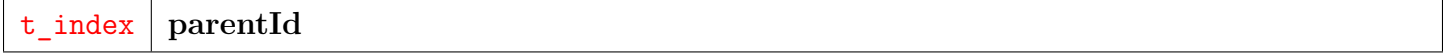

No Documentation Found

**RETURN UNSIGNED4** —

# **ATTRIBUTE isLeft**

<span id="page-33-2"></span>[LT\\_Types](#page-27-1) \ [Forest\\_Model](#page-28-1) \ [Ind3\\_Nodes](#page-31-0) \

t\_index **isLeft**

## **ATTRIBUTE number**

<span id="page-34-0"></span>[LT\\_Types](#page-27-1) \ [Forest\\_Model](#page-28-1) \ [Ind3\\_Nodes](#page-31-0) \

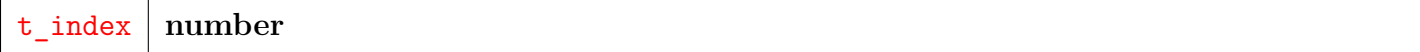

No Documentation Found

**RETURN UNSIGNED4** —

## **ATTRIBUTE value**

<span id="page-34-1"></span>[LT\\_Types](#page-27-1) \ [Forest\\_Model](#page-28-1) \ [Ind3\\_Nodes](#page-31-0) \

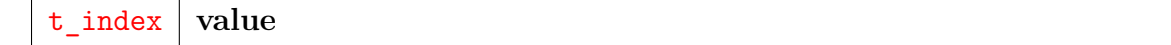

No Documentation Found

**RETURN UNSIGNED4** —

# **ATTRIBUTE isOrd**

<span id="page-34-2"></span>[LT\\_Types](#page-27-1) \ [Forest\\_Model](#page-28-1) \ [Ind3\\_Nodes](#page-31-0) \

t\_index **isOrd**

## **ATTRIBUTE depend**

<span id="page-35-0"></span>[LT\\_Types](#page-27-1) \ [Forest\\_Model](#page-28-1) \ [Ind3\\_Nodes](#page-31-0) \

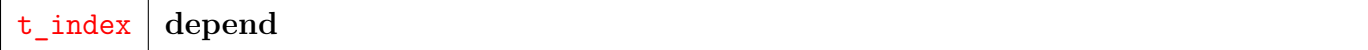

No Documentation Found

**RETURN UNSIGNED4** —

## **ATTRIBUTE support**

<span id="page-35-1"></span>[LT\\_Types](#page-27-1) \ [Forest\\_Model](#page-28-1) \ [Ind3\\_Nodes](#page-31-0) \

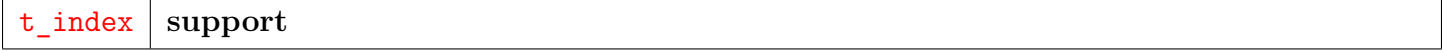

No Documentation Found

**RETURN UNSIGNED4** —

## **ATTRIBUTE ir**

<span id="page-35-2"></span>[LT\\_Types](#page-27-1) \ [Forest\\_Model](#page-28-1) \ [Ind3\\_Nodes](#page-31-0) \

t\_index **ir**

## **MODULE Bf\_Model**

<span id="page-36-0"></span> $LT_Types \setminus$  $LT_Types \setminus$ 

**Bf\_Model**

Definition of the meaning of the indexes of the Gradient Boosting Model variables.

Ind1 enumerates the first index, which is used to determine which type of data is stored:

- fModels stores the list of forest models that comprise the boosting hierarchy. Each of these models can be decomposed by the Forest learning modules.
- Other values are reserved for future use.

#### **Children**

1. [Ind1](#page-36-1) : Index 1 represents the category of data within the model

#### **MODULE Ind1**

#### <span id="page-36-1"></span> $LT_Types \setminus Bf_Model \setminus$  $LT_Types \setminus Bf_Model \setminus$  $LT_Types \setminus Bf_Model \setminus$  $LT_Types \setminus Bf_Model \setminus$

**Ind1**

Index 1 represents the category of data within the model

**VALUE** reserved  $= 1$ . Reserved for future use.

**VALUE** fModels = 2. The set of forest models that comprise the boosting hierarchy.

#### **Children**

- 1. [reserved](#page-37-1) : No Documentation Found
- 2. [fModels](#page-37-2) : No Documentation Found

## **ATTRIBUTE reserved**

<span id="page-37-1"></span> $LT_Types \setminus Bf_Model \setminus Ind1 \setminus$  $LT_Types \setminus Bf_Model \setminus Ind1 \setminus$  $LT_Types \setminus Bf_Model \setminus Ind1 \setminus$  $LT_Types \setminus Bf_Model \setminus Ind1 \setminus$  $LT_Types \setminus Bf_Model \setminus Ind1 \setminus$  $LT_Types \setminus Bf_Model \setminus Ind1 \setminus$ 

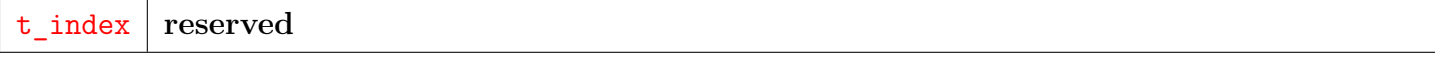

No Documentation Found

**RETURN UNSIGNED4** —

# **ATTRIBUTE fModels**

<span id="page-37-2"></span> $LT_Types \setminus Bf_Model \setminus Ind1 \setminus$  $LT_Types \setminus Bf_Model \setminus Ind1 \setminus$  $LT_Types \setminus Bf_Model \setminus Ind1 \setminus$  $LT_Types \setminus Bf_Model \setminus Ind1 \setminus$  $LT_Types \setminus Bf_Model \setminus Ind1 \setminus$  $LT_Types \setminus Bf_Model \setminus Ind1 \setminus$ 

t\_index **fModels**

No Documentation Found

**RETURN UNSIGNED4** —

## **RECORD GenField**

<span id="page-37-0"></span> $LT_Types \setminus$  $LT_Types \setminus$ 

**GenField**

GenField extends NumericField by adding an isOrdinal field. This allows both Ordered and Nominal (Categorical) data to be held by the same record type.

**FIELD** value || REAL8 — The numerical value of this cell.

**FIELD** wi ||| UNSIGNED2 — The work-item identifier for this cell.

- **FIELD isOrdinal** ||| BOOLEAN TRUE if this field represents ordered data. FALSE if it is categorical.
- **FIELD id** ||| UNSIGNED8 The record-identifier for this cell.
- **FIELD number** ||| UNSIGNED4 The field number (i.e. featureId) of this cell.

**SEE** ML\_Core.Types.NumericField.

## **RECORD TreeNodeDat**

<span id="page-38-0"></span> $LT$  Types  $\setminus$ 

**TreeNodeDat**

This is the major working structure for building the forest.

For efficiency and uniformity, this record structure serves several purposes as the forest is built:

- It represents all of the X,Y data associated with each tree and node as the forest is being built. This case is recognized by  $id > 0$  (i.e. it is a data point). wi, treeId, level, and NodeId represent the work-item and tree node with which the data is currently associated. All data in a tree's sample is originally assigned to the tree's root node (level  $= 1$ , nodeId  $= 1$ ).
	- **–** id is the sample index in this trees data bootstrap sample.
	- **–** origId is the sample index in the original Independent(X) data.
	- **–** number is the field number from the X data.
	- **–** isOrdinal indicates whether this data is Ordinal (true) or Nominal (false).
	- **–** value is the data value of this data point.
	- **–** depend is the Dependent (Y) value associated with this data point.
- It represents the skeleton of the tree as the tree is built from the root down and the data points are subsumed (summarized) by the evolving tree structure. These cases can be identified by  $id = 0$ .
	- **–** It represents branch (split) nodes:
		- $\ast$  id = 0 All data was subsumed.
		- $*$  number  $> 0$  The original field number of the Independent(X) variable on which to split.
		- ∗ value the value on which to split
- ∗ parentId The nodeId of the branch at the previous level that leads to this node. Zero only for root.
- $*$  level The distance from the root (root = 1).
- ∗ support The number of data points that reach this node.
- ∗ ir The impurity reduction for this split.
- **–** It represents leaf nodes:
	- $*$  id = 0 All data was subsumed.
	- ∗ number = 0 This discriminates a leaf from a branch node.
	- ∗ depend has the Y value for that leaf.
	- ∗ parentId has the nodeId of the branch node at the previous level.
	- ∗ support has the count of samples that reached this leaf.
	- $\ast$  level The depth of the node in the tree (root = 1).

Each tree starts with all sampled data points assigned to the root node (i.e. level  $= 1$ , nodeId  $= 1$ ) As the trees grow, data points are assigned to deeper branches, and eventually to leaf nodes, where they are ultimately subsumed (summarized) and removed from the dataset.

At the end of the forest growing process only the tree skeleton remains – all the datapoints having been summarized by the resulting branch and leaf nodes.

- **FIELD nodeId** ||| UNSIGNED8 The id of this node within the tree.
- **FIELD** wi || UNSIGNED2 The work item with which this record is associated.
- **FIELD number** ||| UNSIGNED4 The field number on which the branch splits
- **FIELD value**  $\|\$  REAL8 The value of the data field, or the splitValue for a branch node.
- **FIELD treeId** || UNSIGNED4 The unique id of the tree in the forest.
- **FIELD** origId  $\parallel\parallel$  INTEGER4 The sample index (id) of the original X data that this sample came from.
- **FIELD isLeft** ||| BOOLEAN Indicates whether this node is the left child or the right child of the parent.
- **FIELD** depend  $\|$  REAL8 The dependent value associated with this id.
- **FIELD observWeight** ||| REAL8 The observation weight associated with this observation.
- **FIELD level**  $|||$  UNSIGNED2 The level of the node within its tree. Root is 1.
- **FIELD** support  $\parallel$  UNSIGNED8 The number of data samples subsumed by this node.
- **FIELD** parentId || UNSIGNED8 The node id of this node's parent.
- **FIELD id**  $\vert\vert\vert$  UNSIGNED8 The record id of the sample during tree construction. Will be zero once the record has been replaced by a skeleton node (i.e. branch or leaf).
- **FIELD ir**  $\|\text{REALS} \text{The 'impurity' reduction achieved by this branch.$
- **FIELD isordinal** ||| BOOLEAN No Doc

## **RECORD BfTreeNodeDat**

<span id="page-40-0"></span> $LT_Types \setminus$  $LT_Types \setminus$ 

#### **BfTreeNodeDat**

Main data structure for processing Boosted Forest.

The structure is the same as for random forests, but with an extra field gbLevel that represents the level of the gradient boosted forest nodes within the boosting hierarchy.

Each set of nodes representing a forest is organized hierarchically based on that field.

Each level of the Boosted Forest contains a random forest. The results from each random forest are added together to get the final result for the GBF.

- **FIELD origid** ||| INTEGER4 No Doc
- **FIELD wi** ||| UNSIGNED2 No Doc
- **FIELD support** ||| UNSIGNED8 No Doc
- **FIELD number** ||| UNSIGNED4 No Doc

**FIELD value** ||| REAL8 — No Doc

- **FIELD nodeid** ||| UNSIGNED8 No Doc
- **FIELD parentid** ||| UNSIGNED8 No Doc
- **FIELD depend** ||| REAL8 No Doc
- **FIELD bflevel** ||| UNSIGNED2 No Doc
- **FIELD isordinal** ||| BOOLEAN No Doc
- **FIELD observweight** ||| REAL8 No Doc
- **FIELD isleft** ||| BOOLEAN No Doc
- **FIELD level** ||| UNSIGNED2 No Doc
- **FIELD treeid** ||| UNSIGNED4 No Doc
- **FIELD id** ||| UNSIGNED8 No Doc
- **FIELD ir** ||| REAL8 No Doc

## **RECORD ClassProbs**

<span id="page-41-0"></span> $LT_Types \setminus$  $LT_Types \setminus$ 

**ClassProbs**

The probability that a given sample is of a given class

**FIELD** prob  $\|$  REAL8 — The percentage of trees that assigned this class label, which is a rough stand-in for the probability that the label is correct.

- **FIELD wi** ||| UNSIGNED2 The work-item identifier.
- **FIELD id** ||| UNSIGNED8 The record-id of the sample.
- **FIELD** cnt  $\|$  INTEGER4 The number of trees that predicted this class label.

**FIELD class** ||| INTEGER4 — The class label.

## **RECORD NodeSummary**

#### <span id="page-41-1"></span> $LT_Types \setminus$  $LT_Types \setminus$

**NodeSummary**

NodeSummary provides information to identify a given tree node

**FIELD isLeft** ||| BOOLEAN — Boolean indicator of whether this is the Left child (TRUE) or Right child (FALSE) of the parent.

- **FIELD wi** ||| UNSIGNED2 The work-item id for this node.
- **FIELD** support  $\|$  UNSIGNED8 The number of data samples that reached this node.
- **FIELD** parentId  $\|$  UNSIGNED8 The nodeId of this nodes parent node.
- **FIELD treeId** ||| UNSIGNED4 The tree identifier within this work-item.
- **FIELD** nodeId ||| UNSIGNED8 The node within the tree and work-item.

## **RECORD SplitDat**

<span id="page-42-0"></span> $LT_Types \setminus$  $LT_Types \setminus$ 

**SplitDat**

SplitDat is used to hold information about a potential split. It is based on the NodeSummary record type above. It adds the following fields

- **FIELD** splitVal ||| REAL8 The value by which to split the data.
- **FIELD isOrdinal** ||| BOOLEAN TRUE indicates that it is an ordered value and will use a greater-than-or-equal split (i.e. value  $\>gt;$  splitVal). FALSE indicates that the values are nominal (i.e. categorical) and will use an equal-to split (i.e. value  $=$  splitVal)
- **FIELD** number ||| UNSIGNED4 The field number of the Independent data that is being used to split.
- **FIELD parentid** ||| UNSIGNED8 No Doc
- **FIELD wi** ||| UNSIGNED2 No Doc
- **FIELD support** ||| UNSIGNED8 No Doc
- **FIELD isleft** ||| BOOLEAN No Doc
- **FIELD nodeid** ||| UNSIGNED8 No Doc
- **FIELD ir** ||| REAL8 No Doc
- **FIELD treeid** ||| UNSIGNED4 No Doc

## **RECORD NodeImpurity**

<span id="page-42-1"></span> $LT$  Types  $\setminus$ 

**NodeImpurity**

NodeImpurity carries identifying information for a node as well as its impurity level It is based on the NodeSummary record type above, but includes an assessment of the 'impurity' of the data at this node (i.e. GINI, Variance, Entropy).

**FIELD impurity**  $\|\|\$  REAL8 — The level of impurity at the given node. Zero is most pure.

- **FIELD parentid** ||| UNSIGNED8 No Doc
- **FIELD wi** ||| UNSIGNED2 No Doc
- **FIELD support** ||| UNSIGNED8 No Doc
- **FIELD isleft** ||| BOOLEAN No Doc
- **FIELD nodeid** ||| UNSIGNED8 No Doc
- **FIELD treeid** ||| UNSIGNED4 No Doc

# **RECORD wiInfo**

<span id="page-43-0"></span> $LT$  Types  $\setminus$ 

**wiInfo**

Provides a summary of each work item for use in building the forest.

- **FIELD numSamples** ||| UNSIGNED8 The number of samples within this work-item
- **FIELD wi** ||| UNSIGNED2 The work-item identifier.
- **FIELD featuresPerNode** || UNSIGNED8 The number of features to be randomly chosen at each level of tree building. It is a function of, the user parameter 'featuresPerNode' and the number of features in the work-item numFeatures.
- **FIELD numFeatures**  $\vert\vert\vert$  UNSIGNED4 The number of features (i.e. number fields in the Independent data for this work-item.

# **RECORD ModelStats**

<span id="page-43-1"></span> $LT$  Types  $\setminus$ 

**ModelStats**

Model Statistics Record Provides descriptive information about a Model

- **FIELD** wi ||| UNSIGNED2 The work-item whose model is described
- **FIELD** minLeafDepth ||| UNSIGNED8 The minimum depth for all leaf nodes for all trees
- **FIELD totalNodes** || UNSIGNED8 The number of nodes in the forest
- **FIELD maxTreeNodes** || UNSIGNED8 The number of nodes in the biggest tree
- **FIELD avgTreeDepth** ||| REAL8 The average depth of all trees
- **FIELD agvSupport**  $\Vert \Vert$  The average sum of support for all trees
- **FIELD** maxSupport  $\vert\vert\vert$  UNSIGNED8 The maximum sum of support for all trees
- **FIELD avgLeafDepth**  $\vert\vert\vert$  REAL8 The average depth for all leaf nodes for all trees
- **FIELD avgTreeNodes** || REAL8 The average number of nodes for all trees
- **FIELD avgSupportPerLeaf** ||| REAL8 The average number of data points per leaf across the forest
- **FIELD minTreeDepth** ||| UNSIGNED8 The depth of the shallowest tree
- **FIELD minSupport** ||| UNSIGNED8 The minimum sum of support for all trees. Support indicates the number of training datapoints that arrived at a given leaf node
- **FIELD** maxTreeDepth ||| UNSIGNED8 The depth of the deepest tree
- **FIELD** maxSupportPerLeaf ||| UNSIGNED8 The maximum data points at any single leaf across the forest
- **FIELD minTreeNodes** ||| UNSIGNED8 The number of nodes in the smallest tree
- **FIELD treeCount**  $\| \$  UNSIGNED8 The number of trees in the forest
- **FIELD avgsupport** ||| REAL8 No Doc
- **FIELD bflevel** ||| UNSIGNED8 No Doc

## **RECORD FeatureImportanceRec**

#### <span id="page-44-0"></span>LT Types  $\setminus$

#### **FeatureImportanceRec**

Feature Importance Record describes the importance of each feature.

**FIELD** uses  $\parallel$  UNSIGNED8 — The number of times the feature was used in the forest.

**FIELD wi** ||| UNSIGNED2 — The work-item associated with this information.

**FIELD importance**  $\|$  **REAL8** — The 'importance' metric. Higher value is more important.

**FIELD number**  $\vert\vert\vert$  UNSIGNED4 — The feature number.

## **RECORD ClassWeightsRec**

<span id="page-45-0"></span> $LT_Types \setminus$  $LT_Types \setminus$ 

**ClassWeightsRec**

ClassWeightsRecord holds the weights associated with each class label.

**FIELD classLabel** ||| INTEGER4 — The subject class label.

**FIELD wi** ||| UNSIGNED2 — The work-item.

**FIELD** weight  $\vert\vert\vert$  REAL8 — The weight associated with this class label.

## **RECORD LUCI\_Scorecard**

<span id="page-45-1"></span> $LT$  Types  $\setminus$ 

#### **LUCI\_Scorecard**

Structure used to describe the Scorecards for LUCI format export. For a single scorecard model, a single LUCI Scorecard record is used. For multiple scorecards, one record is required per scorecard. One L2SC or L2FO record will be generated per scorecard, and additionally One L2SE record will be generated for each scorecard with a non-blank 'filter\_expr'.

#### **FIELD fieldMap** ||| TABLE ( Field\_Mapping ) — A DATASET(Field\_Mapping) as returned from the FromField macro that maps the Field Names (as used in the LUCI definition) to the field numbers (as used in the ML model). Note: must be the same set of fields used in training the forest for this work item.

**FIELD** scorecard name ||| STRING — The LUCI name for this scorecard.

- **FIELD filter\_expr** ||| STRING Optional An expression on the LUCI input dataset layout that selects the records to be included in this scorecard (e.g. 'state\_id = 2'). If the expression contains strings, the single-quotes must be preceded by a backslash escape character (e.g. 'state =  $\iint' NY\$ "). The filter expression must follow ECL Boolean expression syntax. It should be blank if all records are to be used. See L2SE LUCI record format, Scorecard-Election-Criteria for more details.
- **FIELD** wi\_num ||| UNSIGNED8 The work-item number on which to base this scorecard or '1' if only one work-item / scorecard us used.

# **LUCI\_Export**

<span id="page-47-0"></span>[Go Up](#page-0-0)

# **IMPORTS**

LT\_Types | ML\_Core.Types | std.Str | std.system.ThorLib | ML\_Core | ML\_Core.ModelOps2 |

# **DESCRIPTIONS**

# **FUNCTION LUCI\_Export**

DATASET(LUCI\_Rec) **LUCI\_Export** (DATASET(Layout\_Model2) mod, STRING model\_id, STRING model\_name, DATASET(LUCI Scorecard) scorecards)

Export a Learning Forest model to LUCI format.

LUCI is a LexisNexis proprietary mechanism for describing a model that can then be efficiently processed within an LN product.

Note the following:

- This module produces a LUCI file that outputs the exact same Regression values as the Regression Forest model. LUCI allows some additional features that are beyond the scope of this module. If these features are needed, the resultant LUCI file may need to be hand edited to achieve those results. Examples of these features include:
	- **–** Defining Reason Code logic (L1MD record)
	- **–** Setting minimum and maximum bounds (L2FO record)
	- **–** Adding an increment value to the final results (L2FO)
- **–** Setting a scaling formula to scale the final results (L2FO)
- **–** Excluding certain input records (L1EX record)
- **–** See the LUCI documentation for more info: https://gitlab.ins.risk.regn.net/HIPIE/HIPIE\_Plugins/wikis/LUCIfiles
- This module supports the following LUCI use cases:
	- **–** Single work-item / single scorecard.
	- **–** Work-items and corresponding scorecards represent training of different response variables on (potentially) different subsets of the features in the LUCI input layout.
	- **–** Work-items and corresponding scorecards represent training of the same response variable across subsets of the input data (e.g. one per country). It is anticipated, though not required, that the same subset of LUCI input layout features was used for training each subset.

The following types of LUCI record are created:

- A single L1MD record.
- One L2FO record per LUCI scorecard.
- One L2SE record per scorecard that includes a filter expression.
- One L3TN record per node for each tree in each forest (i.e. work-item).

Note that scorecards in LUCI correspond to work-items in LearningForest.

**PARAMETER** model id ||| STRING — The id of the LUCI model (see LUCI L1MD definition).

- **PARAMETER** scorecards || TABLE (LUCI Scorecard ) DATASET(LUCI Scorecard) describing each work-item in the model that will be exported as a LUCI scorecard.
- **PARAMETER** mod || TABLE (Layout Model2 ) The random forest model as returned from GetModel.
- **PARAMETER model\_name** ||| STRING The name of the LUCI model (see LUCI L1MD definition).
- **RETURN TABLE ( LUCI\_Rec )** DATASET(LUCI\_Rec) representing the lines of a LUCI .csv file. The caller is responsible for melding the lines into an actual .csv file and storing it in a given location.
- **SEE** LT\_Types.LUCI\_Scorecard, LT\_Types.LUCI\_Rec

# **RegressionForest**

<span id="page-49-0"></span>[Go Up](#page-0-0)

# **IMPORTS**

ML\_Core | ML\_Core.Types | ML\_Core.Interfaces | LT\_Types | internal |

# **DESCRIPTIONS**

# **MODULE RegressionForest**

<span id="page-49-1"></span>**RegressionForest**

(UNSIGNED numTrees=100, UNSIGNED featuresPerNode=0, UNSIGNED maxDepth=100, SET OF UNSIGNED nominalFields=[])

Regression using Random Forest algorithm. This module implements Random Forest regression as described by Breiman, 2001 with extensions (see https://www.stat.berkeley.edu/~breiman/randomforest2001.pdf).

Random Forests provide an effective method for regression. They are known to be one of the best out-of-the-box methods as there are few assumptions made regarding the nature of the data or its relationships. Random Forests can effectively manage large numbers of features, and will automatically choose the most relevant features.

Regression Forests can handle non-linear and discontinuous relationships among features.

One limitation of Regression Forests is that they provide no extrapolation beyond the bounds of the training data. The training set should extend to the limits of expected feature values.

This implementation allows both Ordinal (discrete or continuous) and Nominal (unordered categorical values) for the independent (X) features. There is therefore, no need to one-hot encode categorical features. Nominal features should be identified by including their feature 'number' in the set of 'nominalFields'.

RegressionForest supports the Myriad interface meaning that multiple independent models can be computed with a single call (see ML\_Core.Types for information on using the Myriad feature).

Notes on use of NumericField layouts:

- Work-item ids ('wi' field) are not required to be sequential, though they must be positive numbers. It is a good practice to assign  $wi = 1$  when only one work-item is used.
- Record Ids ('id' field) are not required to be sequential, though slightly faster performance will result if they are sequential (i.e. 1 .. numRecords) for each work-item.
- Feature numbers ('number' field) are not required to be sequential, though slightly faster performance will result if they are (i.e. 1 .. numFeatures) for each work-item.
- **PARAMETER** maxDepth  $\|$  UNSIGNED8 The deepest to grow any tree in the forest. The default is 100, which is adequate for most purposes. Increasing this value for very large and complex problems my provide slightly greater accuracy at the expense of much greater runtime.
- **PARAMETER nominalFields**  $\|\right|$  SET ( UNSIGNED8 ) An optional set of field 'numbers' that represent Nominal (i.e. unordered, categorical) values. Specifying the nominal fields improves run-time performance on these fields and may improve accuracy as well. Binary fields (fields with only two values) need not be included here as they can be considered either ordinal or nominal. The default is to treat all fields as ordered. Note that this feature should only be used if all of the independent data for all work-items use the same record format, and therefore have the same set of nominal fields.
- **PARAMETER featuresPerNode** ||| UNSIGNED8 The number of features to choose among at each split in each tree. This number of features will be chosen at random from the full set of features. The default value (0) uses the square root of the number of features provided, which works well for most cases.
- **PARAMETER** numTrees  $\|$  UNSIGNED8 The number of trees to create as the forest for each work-item. This defaults to 100, which is adequate for most cases. Increasing this parameter generally results in less variance in accuracy between runs, at the expense of greater run time.

**PARENT LearningForest** <LearningForest.ecl.tex>

**PARENT irregression2** <irregression2/pkg.toc.tex>

#### **Children**

- 1. [GetModelStats](#page-10-0) : Get summary statistical information about the model
- 2. [Model2Nodes](#page-11-0) : Extract the set of tree nodes from a model
- 3. [Accuracy](#page-4-0) : Assess the accuracy of a set of predictions
- 4. [FeatureImportance](#page-13-0) :

Determine the relative importance of features in the decision process of the model

- 5. [GetModel](#page-54-0) : Fit a model that maps independent data  $(X)$  to its class  $(Y)$
- 6. [Predict](#page-54-1) : Predict a set of data points using a previously fitted model
- 7. [DecisionDistanceMatrix](#page-15-1) :

Calculate a matrix of distances between data points in Random Forest Decision Space (RFDS)

- 8. [UniquenessFactor](#page-19-0) : Uniqueness Factor is an experimental metric that determines how far a given point is (in Random Forest Decision Distance) from a set of other points
- 9. [CompressModel](#page-19-1) : Compress and cleanup the model This function is provided to reduce the size of a model by compressing out branches with only one child

# **FUNCTION GetModelStats**

#### [RegressionForest](#page-49-1) \

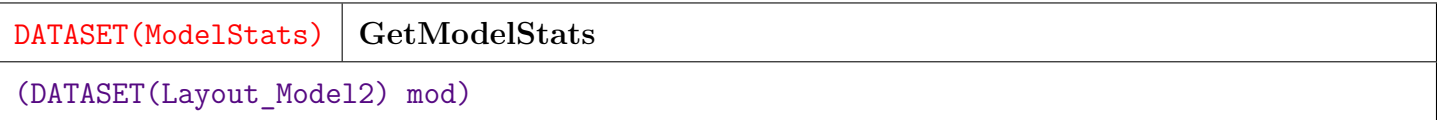

Get summary statistical information about the model.

**PARAMETER** mod || TABLE (Layout\_Model2 ) — A model previously returned from GetModel.

**RETURN TABLE ( { UNSIGNED2 wi , UNSIGNED8 treeCount , UNSIGNED8 minTreeDepth , UNSIGNED8 maxTreeDepth , REAL8 avgTreeDepth , UNSIGNED8 minTreeNodes , UNSIGNED8 maxTreeNodes , REAL8 avgTreeNodes , UNSIGNED8 totalNodes , UNSIGNED8 minSupport , UNSIGNED8 maxSupport , REAL8 avgSupport , REAL8 avgSupportPerLeaf , UNSIGNED8 maxSupportPerLeaf , REAL8 avgLeafDepth , UNSIGNED8 minLeafDepth , UNSIGNED8 bfLevel } )** — A single ModelStats record per work-item, containing information about the model for that work-item.

**SEE** LT\_Types.ModelStats

#### **INHERITED**

## **FUNCTION Model2Nodes**

[RegressionForest](#page-49-1) \

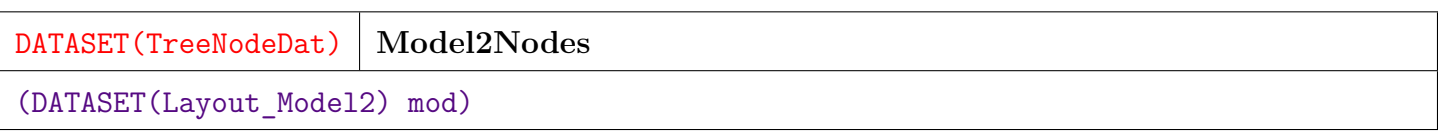

Extract the set of tree nodes from a model.

**PARAMETER** mod ||| TABLE ( Layout\_Model2 ) — A model as returned from GetModel.

**RETURN TABLE ( { UNSIGNED4 treeId , UNSIGNED8 nodeId , UNSIGNED8 parentId , BOOLEAN isLeft , UNSIGNED2 wi , UNSIGNED8 id , UNSIGNED4 number , REAL8 value , BOOLEAN isOrdinal , UNSIGNED2 level , INTEGER4 origId , REAL8 depend , UNSIGNED8 support , REAL8 ir , REAL8 observWeight } )** — Set of tree nodes representing the fitted forest in DATASET(TreeNodeDat) format.

**SEE** LT\_Types.TreeNodeDat

#### **INHERITED**

## **FUNCTION Accuracy**

[RegressionForest](#page-49-1) \

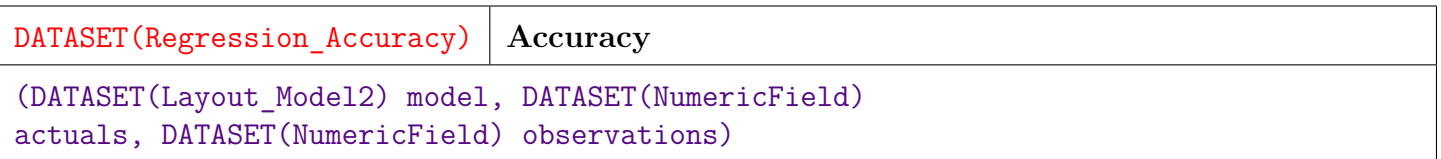

Assess the accuracy of a set of predictions. This is equivalent to calling predict and then Analysis.Regression.Accuracy.

**PARAMETER observations** || TABLE ( NumericField ) — The independent data upon which the accuracy assessment is to be based.

**PARAMETER** actuals || TABLE ( NumericField ) — The actual values of the dependent variable to compare with the predictions.

**RETURN TABLE ( { UNSIGNED2 wi , UNSIGNED4 regressor , REAL8 R2 , REAL8 MSE**, **REAL8** RMSE } ) — Accuracy statistics (see Types. Regression Accuracy for details)

**OVERRIDE**

### **FUNCTION FeatureImportance**

[RegressionForest](#page-49-1) \

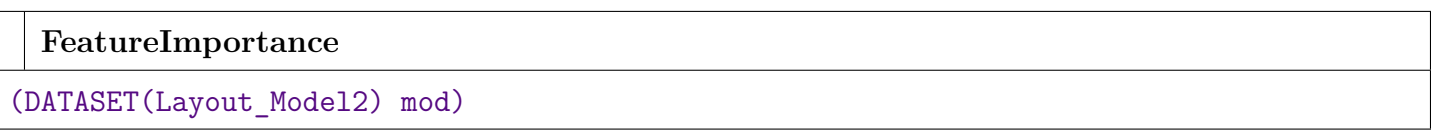

Determine the relative importance of features in the decision process of the model. Calculate feature importance using the Mean Decrease Impurity (MDI) method from "Understanding Random Forests: by Gilles Loupe (https://arxiv.org/pdf/1407.7502.pdf) and due to Breiman [2001, 2002].

Each feature is ranked by:

SUM for each branch node in which feature appears (across all trees):  $(impurity\$  reduction  $*$  number of nodes split) / numTrees.

**PARAMETER**  $\text{mod}$  ||| TABLE (Layout Model2 ) — The model to use for ranking of feature importance.

#### **RETURN TABLE ( { UNSIGNED2 wi , UNSIGNED4 number , REAL8 importance , UNSIGNED8 uses } )** — DATASET(FeatureImportanceRec), one per feature per wi.

**SEE** LT\_Types.FeatureImportanceRec

#### **INHERITED**

## **FUNCTION GetModel**

<span id="page-54-0"></span>[RegressionForest](#page-49-1) \

**GetModel**

(DATASET(NumericField) independents, DATASET(NumericField) dependents)

Fit a model that maps independent data  $(X)$  to its class  $(Y)$ .

**PARAMETER dependents** ||| TABLE ( NumericField ) — The dependent variable in NumericField format. The 'number' field is not used as only one dependent variable is currently supported. For consistency, it should be set to 1.

**PARAMETER** independents || TABLE ( NumericField ) — The set of independent data in NumericField format.

**RETURN TABLE ( { UNSIGNED2 wi , REAL8 value , SET ( UNSIGNED4 ) indexes } )** — Model in Layout\_Model2 format describing the fitted forest.

**SEE** ML Core.Types.NumericField, ML Core.Types.Layout Model2

#### **OVERRIDE**

## **FUNCTION Predict**

<span id="page-54-1"></span>[RegressionForest](#page-49-1) \

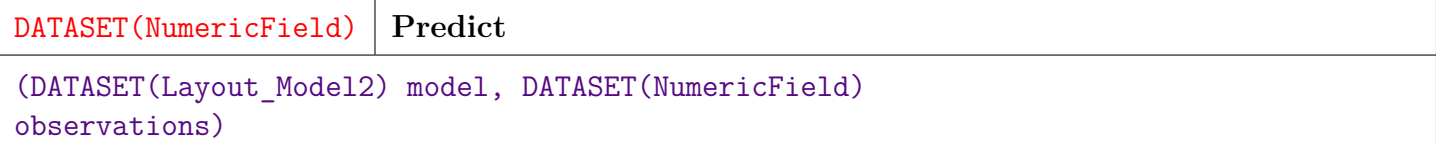

Predict a set of data points using a previously fitted model.

**PARAMETER** mod  $\|\cdot\|$  — A model previously returned by GetModel in Layout\_Model2 format.

**PARAMETER observations** || TABLE ( NumericField ) — The set of independent data in NumericField format.

**PARAMETER model** ||| TABLE ( Layout\_Model2 ) — No Doc

```
OVERRIDE
```
## **FUNCTION DecisionDistanceMatrix**

[RegressionForest](#page-49-1) \

```
DecisionDistanceMatrix
```

```
(DATASET(Layout_Model2) mod, DATASET(NumericField) X1, DATASET(NumericField)
X2=empty_data)
```
Calculate a matrix of distances between data points in Random Forest Decision Space (RFDS). This is an experimental method and may not scale to large numbers of data point combinations. Two sets of data points X1 and X2 are taken as parameters. A Decision Distance will be returned for every point in X1 to every point in X2. Therefore, if X1 has N points and X2 has M points, an N x M matrix of results will be produced. X2 may be omitted, in which case, an N x N matrix will be produced with a Decision Distance for every pair of points in X1.

This metric represents a distance measure in the RFDS. As such, it provides a continuous measure of distance in a space that is highly non-linear and discontinuous relative to the training data. Distances in RFDS can be thought of as the number of binary decisions that separate two points in the tree. DD, however is a normalized metric  $0 \leq D_D \leq 1$  that incorporates the depth of the decision tree. It is also averaged over all of the trees in the forest. It can possibly be viewed as an approximation of the relative Hamming Distances between points.

**PARAMETER** mod || TABLE (Layout Model2 ) — The Random Forest model on which to base the distances.

**PARAMETER X2** || TABLE ( NumericField ) — (Optional) DATASET(NumericField) of "to" points. If this parameter is omitted, the X1 will be used as both "to" and "from" points.

**PARAMETER X1** ||| TABLE ( NumericField ) — DATASET(NumericField) of "from" points.

**RETURN TABLE ( { UNSIGNED2 wi , UNSIGNED8 id , UNSIGNED4 number , REAL8 value** } ) — DATASET(NumericField) matrix where 'id' is the id of the "from" point and 'number' is the id of the "to" point. 'value' contains the DD metric between "from" and "to" points. Note that if the same point is in X1 and X2, there will be redundant metrics, since DD is a symmetric measure (i.e.  $DD(x1, x2) = DD(x2, x1)$ .

#### **INHERITED**

## **FUNCTION UniquenessFactor**

[RegressionForest](#page-49-1) \

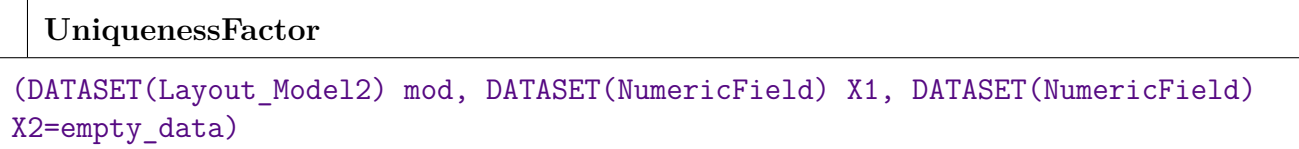

Uniqueness Factor is an experimental metric that determines how far a given point is (in Random Forest Decision Distance) from a set of other points. It may not scale to large numbers of data points. Uniqueness Factor looks at the Decision Distance from each point to every other point in a set. It is similar to Decision Distance (above), but rather than providing a distance of each "from" point to every "to" point, it provides the average distance of each "from" point to all of the "to" points. Like Decision Distance, UF lies on the interval:  $0 \le UF < 1$ . A high value of UF may indicate an anomolous data point, while a low value may indicate "typicalness" of a data point. It may therefore have utility for anomaly detection or conversely, for the identification of class prototypes (e.g. the members of a class with the lowest UF). In a two-step process one could potentially compute class prototypes and then look at the distance of a point from all class prototypes. This could result in a way to detect anomalies with respect to e.g., known usage patterns.

- **PARAMETER mod** ||| TABLE ( Layout\_Model2 ) The Random Forest model on which to base the distances.
- **PARAMETER X2** || TABLE ( NumericField ) (Optional) DATASET(NumericField) of "to" points. If this parameter is omitted, the X1 will be used as both "to" and "from" points.
- **PARAMETER X1** || TABLE ( NumericField ) DATASET(NumericField) of "from" points.
- **RETURN TABLE ( { UNSIGNED2 wi , UNSIGNED8 id , UNSIGNED4 number , REAL8 value } )** — DATASET(NumericField) matrix where 'id' is the id of the "from" point and 'value' contains the UF metric for the point. I.e. the average DD of the "from" point to all "to" points. The 'number' field is not used and is set to 1.

#### **INHERITED**

## **FUNCTION CompressModel**

[RegressionForest](#page-49-1) \

#### **CompressModel**

#### (DATASET(Layout\_Model2) mod)

Compress and cleanup the model This function is provided to reduce the size of a model by compressing out branches with only one child. These branches are a result of the RF algorithm, and do not affect the results of the model. This is an expensive operation, which is why it is not done as a matter of course. It reduces the size of the model somewhat, and therefore slightly speeds up any processing that uses the model, and reduces storage size. You may want to compress the model if storage is at a premium, or if the model is to be used many times (so that the slight performance gain is multiplied). This also makes the model somewhat more readable, and could be useful when analyzing the tree or converting it to another system (e.g. LUCI) for processing.

**PARAMETER** mod ||| TABLE ( Layout\_Model2 ) — Model as returned from GetModel in Layout\_Model2 format.

**RETURN TABLE ( { UNSIGNED2 wi , REAL8 value , SET ( UNSIGNED4 ) indexes } )** — The Compressed Model.

**SEE** ML\_Core.Types.Layout\_Model2

#### **INHERITED**